# UNIVERZITA PALACKÉHO V OLOMOUCI PEDAGOGICKÁ FAKULTA

Katedra matematiky

# **TAYLOROVA ŘADA A JEJÍ VYUŽITÍ PRO VÝPOČET HODNOT FUNKCÍ**

Bakalářská práce

## **Lenka Grygarová**

3. ročník – prezenční studium

Obor: Matematika se zaměřením na vzdělávání a fyzika

Olomouc 2013 vedoucí práce: Doc. RNDr. Jitka Laitochová. CSc.

#### **Prohlášení**

Prohlašuji, že jsem bakalářskou práci vypracovala samostatně a použila jen uvedenou literaturu a zdroje.

V Olomouci dne \_\_\_\_\_\_\_\_\_\_\_\_\_\_\_ \_\_\_\_\_\_\_\_\_\_\_\_\_\_\_\_\_\_\_\_\_\_\_\_

Lenka Grygarová

### **Poděkování**

Ráda bych poděkovala Doc. RNDr. Jitce Laitochové. CSc. za její čas, připomínky, cenné rady a hlavně za trpělivost během vedení mé bakalářské práce.

## Obsah

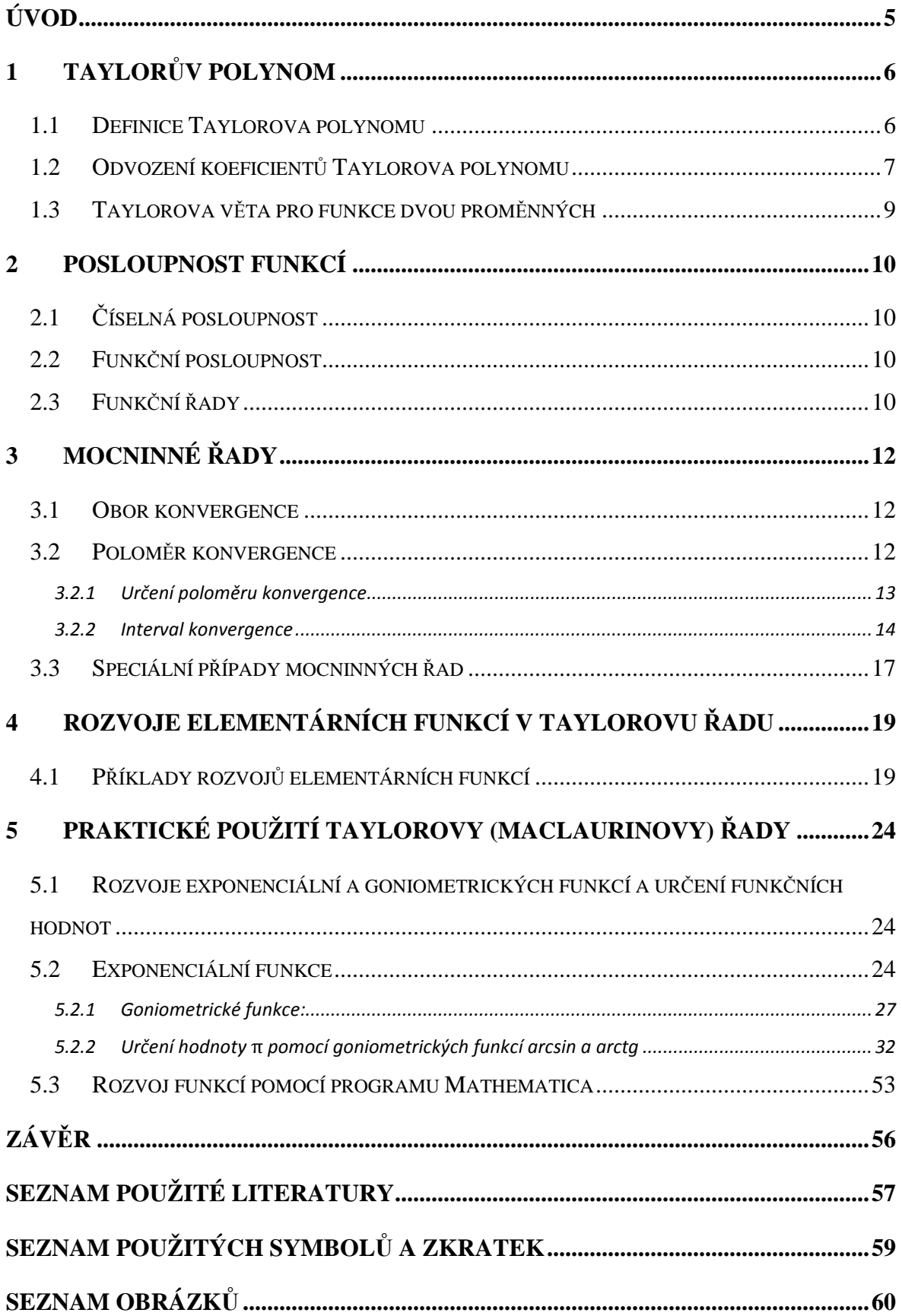

## **Úvod**

V matematice se již od základní školy seznamujeme s pojmem funkce. Tedy předpisem, který každému prvku z definičního oboru jednoznačně přiřadí hodnotu funkce. Mezi nejznámější funkce patří lineární, kvadratické, goniometrické, logaritmické, exponenciální a další. Tyto funkce nazýváme jako elementární.

Všechny běžně používané elementární funkce lze rozložit do mocninné řady, jenž jsou speciálním případem funkčních řad. Jedná se tedy o posloupnost funkcí, jejímiž členy jsou mocninné funkce.

K rozvinutí elementárních funkcí v mocninnou řadu se využívá Taylorův polynom, pro který musí platit, že všechny derivace Taylorova polynomu až do *n*-tého stupně mají ve středu polynomu  $x_0$  stejné funkční hodnoty jako odpovídající derivace funkce  $f(x)$ .

Objevitelem této řady je Brook Taylor (1685 - 1731). Byl to anglický matematik, který v roce 1715 ve své práci Methodus incrementorum Directa et Inversa, popisuje řadu, která se zabývá obecným předpisem funkce a jejím rozvojem v mocninnou řadu. S Taylorovou řadou úzce souvisí Maclaurinova řada, která má stejný význam, ale střed řady je roven nule.

Použitím Taylorova (Maclaurinova) polynomu jsme schopni vypočítat přibližnou funkční hodnotu elementárních funkcí, vypočítat limity a přibližnou hodnotu integrálů a také řešit diferenciální rovnice

V bakalářské práci jsem se zaměřila na použití Taylorova rozvoje pro výpočet funkčních hodnot elementárních funkcí. Práci jsem pojala jako sbírku příkladů, na kterých vysvětluji postup pro získání Taylorova rozvoje s následným výpočtem funkční hodnoty dané funkce pro různý počet členů Taylorova polynomu.

Na ukázku jsem v prostředí Mathematica vytvořila křivky pro různý počet členů polynomu a vykreslila je spolu s danou funkcí.

## **1 Taylorův polynom**

Taylorův polynom se využívá k rozvinutí elementárních funkcí v mocninnou řadu. Platí, že všechny derivace Taylorova polynomu, až do *n*-tého stupně, mají ve středu polynomu  $x_0$  stejné funkční hodnoty jako odpovídající derivace funkce *f(x)*. Aproximace funkce v okolí bodu  $x_0$  je tím přesnější, čím vyšší stupeň polynomu použijeme. Zároveň platí, že chyba aproximace se se vzdáleností od středu zvyšuje.

#### **1.1 Definice Taylorova polynomu**

Nechť *f* je funkce, která má všechny derivace k-tého řádu, kde *k = 1, 2, …, N* v nějakém okolí bodu  $x_0$ . Pak pro každé celé číslo *n*, kde  $n = 0,..., N$  se nazývá Taylorův polynom *n*-tého řádu funkce *f* v bodě - a jeho tvar vypadá:

$$
T_n(x) = f(x_0) + f'(x_0)(x - x_0) + \frac{f''(x_0)}{2!}(x - x_0)^2 + \dots + \frac{f^{(k)}(x_0)}{k!}(x - x_0)^k + \dots + \frac{f^{(n)}(x_0)}{n!}(x - x_0)^n
$$
\n(1)

Taylorův polynom můžeme také popsat pomocí sumačního vztahu, čímž jej získáme ve tvaru:

$$
T_n(x) = \sum_{k=0}^n \frac{f^{(k)}(x_0)}{k!} (x - x_0)^k
$$
 (2)

kde  $x_0$  – střed polynomu.

Speciálním případem Taylorova polynomu je, jestliže  $x_0 = 0$ , potom mluvíme o Maclaurinově polynomu, který má tvar:

$$
T_n(x) = f(0) + f'(0)x + \frac{f''(0)}{2!}x^2 + \dots + \frac{f^{(n)}(0)}{n!}x^n
$$
 (3)

Nebo vyjádřením pomocí sumačního vztahu:

$$
T_n(x) = \sum_{k=0}^n \frac{f^{(k)}(0)}{k!} x^k
$$
 (4)

(Laitochová, 2007, s. 24)[ 1 ]

### **1.2 Odvození koeficientů Taylorova polynomu**

Nechť  $f: R \to R$ ,  $x_0$ ,  $x a a_n \in R$  a nechť funkce  $f$  má derivace všech řádů až do *n*tého řádu včetně pak funkci *f* v okolí bodu  $x_0$  nahradíme polynomem *n*-tého stupně (Došlá, Došlý, 2006, s. 58)[ 2 ]:

$$
T_n(x) = a_n(x - x_0)^n + a_{n-1}(x - x_0)^{n-1} + a_{n-2}(x - x_0)^{n-2} + \dots + a_2(x - x_0)^2 + a_1(x - x_0) + a_0
$$
\n(5)

kde  $a_n$  – koeficienty polynomu  $x_0$  – střed polynomu

Polynom  $T_n(x)$  nazýváme Taylorův polynom, jen tehdy, pokud jsou splněny podmínky, že v bodě  $x_0$  se rovnají funkční hodnoty:

- a) polynomu  $T_n$  a funkce  $f$
- b) prvních derivací polynomu  $T_n$  a funkce  $f$
- c) druhých derivací polynomu  $T_n$  a funkce f atd. až
- d) n-tých derivací polynomu  $T_n$  a funkce *f*, tj.

$$
T_n(x_0) = f(x_0), \ T'_n(x_0) = f'^{(x_0)}, \ T''_n(x_0) = f''^{(x_0)}, \dots, T_n^{(n)}(x_0) = f^{(n)}(x_0) \tag{6}
$$

(Laitochová, 2007, s. 23)[ 1 ]

Z těchto n + 1 podmínek určíme koeficienty  $a_n, a_{n-1}, \ldots, a_0$  hledaného polynomu.

Derivací polynomu  $T_n(x)$  dostáváme:

$$
T'_{n}(x) = na_{n}(x - x_{0})^{n-1} + (n - 1)a_{n-1}(x - x_{0})^{n-2} + (n - 2)a_{n-2}(x - x_{0})^{n-3} + \dots + 3a_{3}(x - x_{0})^{2} + 2a_{2}(x - x_{0}) + a_{1}
$$
\n(7)

$$
T_n''(x) = n(n-1)a_n(x-x_0)^{n-2} + (n-1)(n-2)a_{n-1}(x-x_0)^{n-3} + (n-2)(n-3)a_{n-2}(x-x_0)^{n-4} + \dots + 3 \cdot 2a_3(x-x_0) + 2a_2 \tag{8}
$$

$$
T_n'''(x) = n(n-1)(n-2)a_n(x-x_0)^{n-3} + (n-1)(n-2)(n-3)a_{n-1}(x-x_0)^{n-4} + (n-2)(n-3)(n-4)a_{n-2}(x-x_0)^{n-5} + \dots + 3 \cdot 2a_3 \tag{9}
$$

$$
T_n^{(k)}(x) = n(n-1)...(n - (k-1))a_n(x - x_0)^{n-k} + (n-1)(n-2)...(n-k)a_{n-1}(x - x_0)^{n-(k+1)} + (n-2)(n-3)...(n - (k+1))a_{n-2}(x - x_0)^{n-(k+2)} + ... + k(k-1)...2a_k
$$
\n(10)

⋮

$$
T_n^{(n)}(x) = n(n-1)\dots 2a_n\tag{11}
$$

V bodě  $x = x_0$  platí:

$$
T_n(x_0) = a_0 \tag{12}
$$

$$
T_n'(x_0) = a_1 \tag{13}
$$

$$
T_n''(x_0) = 2a_2 \tag{14}
$$

$$
T_n'''(x_0) = 3 \cdot 2a_3 \tag{15}
$$

$$
T_n^{(k)}(x_0) = k(k-1)\dots 2a_k
$$
 (16)

$$
T_n^{(n)}(x_0) = n(n-1)...2a_n
$$
\n(17)

Z předpokladu  $T_n^{(k)}(x_0) = f^{(k)}(x_0)$ , kde k = 0, 1, 2, ..., n, přičemž  $T_n^{(0)}(x_0)$ , resp.  $f^{(0)}(x_0)$  znamená  $T_n(x_0)$ , resp.  $f(x_0)$ , plyne, že  $f^{(k)}(x_0) = k(k -$ 1)  $... 2a_k$ .

 $\ddot{\cdot}$ 

Dostaneme, že

$$
a_k = \frac{f^{(k)}(x_0)}{k!}
$$
 (18)

Při aproximaci funkční hodnoty *f(x)* Taylorovým polynomem, se dopouštíme jisté chyby a platí:

$$
f(x) = T_n(x) + R_n(x) \tag{19}
$$

Tzv. zbytek  $R_n(x)$  po Taylorovu polynomu *n*-tého řádu je možné zjistit například pomocí Taylorovy věty, která říká:

Má-li funkce  $f(x)$  derivace  $(n+1)$ -ního řádu včetně, v otevřeném intervalu *I*, přičemž bod  $x_0 \in I$ , potom pro každý bod  $x \in I$  existuje takový bod  $\xi$  mezi  $x$  a  $x_0$ , že platí

$$
f(x) = f(x_0) + f'(x_0)(x - x_0) + \frac{f''(x_0)}{2!}(x - x_0)^2 + \dots + \frac{f^{(k)}(x_0)}{k!}(x - x_0)^k + \dots + \frac{f^{(n)}(x_0)}{n!}(x - x_0)^n + R_n(x)
$$
\n(20)

kde

$$
R_n(x) = \frac{f^{(n+1)}\xi}{(n+1)!} (x - x_0)^{n+1}
$$
 (21)

Tento vzorec se nazývá Taylorův vzorec a zbytek  $R_n(x)$ , který je v Lagrangeově tvaru.

(Laitochová, 2007, s. 24)[ 1 ]

## **1.3 Taylorova věta pro funkce dvou proměnných**

Nechť funkce  $f: R^2 \to R$  má v bodě  $[x_0, y_0]$  a nějakém jeho okolí spojité parciální derivace až do řádu n + 1 včetně. Pak pro každý bod  $[x, y]$  z tohoto okolí platí:

$$
f(x, y) = T_n(x, y) + R_n(x, y)
$$
 (22)

kde

$$
T_n(x, y) = f(x_0, y_0) + \frac{\partial f}{\partial x}(x_0, y_0)h + \frac{\partial f}{\partial y}(x_0, y_0)k + \frac{1}{2!} \left(\frac{\partial^2 f}{\partial x^2}(x_0, y_0)h^2 + 2\frac{\partial^2 f}{\partial x \partial y}(x_0, y_0)hk + \frac{\partial^2 f}{\partial y^2}(x_0, y_0)k^2\right) + \dots + \frac{1}{n!} \sum_{j=0}^n {n \choose j} \frac{\partial^n f}{\partial x^{n-j} \partial y^j}(x_0, y_0)h^{n-j}k^j
$$
(23)

$$
R_n(x,y) = \frac{1}{(n+1)!} \sum_{j=0}^{n+1} {n+1 \choose j} \frac{\partial^{n+1} f}{\partial x^{n+1-j} \partial y^j} (x_0 + \vartheta h, y_0 + \vartheta k) h^{n+1-j} k^j
$$
 (24)

kde  $h = x - x_0$ ,  $k = y - y_0$  a  $\mathbf{\theta} \in (0, 1)$ .

Důkaz Taylorovy věty pro funkce dvou proměnných najdeme v učebnici: DOŠLÁ, Z. a O. DOŠLÝ. *Diferenciální počet funkcí více proměnných*. 3. vydání. Brno, 2006, s. 59 - 60. ISBN 80-210-4159-5.

Tento vzorec se nazývá Taylorův vzorec, T<sub>n</sub> značí Taylorův polynom, R<sub>n</sub> značí zbytek v Taylorově vzorci.

Pomocí diferenciálů tento vzorec můžeme psát takto:

$$
f(x,y) = f(x_0, y_0) + df(x_0, y_0)(h, k) + \frac{1}{2}d^2f(x_0, y_0)(h, k) + \dots +
$$
  

$$
\frac{1}{n!}d^n f(x_0, y_0)(h, k) + \frac{1}{(n+1)!}d^{n+1}f(x_0 + \vartheta h, y_0 + \vartheta k)(h, k) \qquad (25)
$$

## **2 Posloupnost funkcí**

 Posloupnost se v matematice označuje jako (konečný či nekonečný) soubor matematických objektů, číslovaných přirozenými čísly. Posloupnost můžeme definovat jako zobrazení z množiny přirozených čísel do nějaké množiny.

Členy posloupnosti mohou být čísla, pak jde o číselné posloupnosti, ale také funkce, pak jde o funkční posloupnosti.[ 3 ][ 4 ]

## **2.1 Číselná posloupnost**

Číselná posloupnost je posloupnost, která každému přirozenému číslu *n* přiřazuje číslo  $a_n$ , přičemž  $a_n$  závisí pouze na hodnotě *n*.

Pro zápis číselné posloupnosti používáme:

 $\{a_n\}_{n=1}^{\infty}$ ,  $\{a_n\}_1^{\infty}$  nebo  $\{a_n\}$ 

## **2.2 Funkční posloupnost**

Funkční posloupnost je posloupnost, která každému přirozenému číslu *n* přiřazuje funkci  $f_n(x)$ , hodnota *n*-tého členu funkční posloupnosti závisí jak na pořadovém čísle *n*, tak i na parametrech funkce  $f_n$  (v obecném případě nemusí jít o funkci jedné proměnné).

Zápis funkční posloupnosti je ve tvaru:  $\{f_1(x), f_2(x), ..., f_n(x), ...\}$ , pro  $x \in (a, b)$ , kde  $(a, b)$  je vzájemný průnik definičních oborů funkcí  $f_1$  až  $f_n$ .

#### **2.3 Funkční řady**

Funkční řada je řada, jejímiž členy jsou funkce. Funkční řadu, kterou získáme z funkční posloupnosti  $f_1(x) + f_2(x) + \cdots + f_n(x) + \cdots$ , vyjadřuje výraz  $\sum_{n=1}^{\infty} f_n(x)$ 

Dosadíme-li za *x* číslo  $x_0 \in I$ , kde I je průnik definičních oborů funkcí  $f_1$  až  $f_n$ , dostaneme z funkční řady číselnou řadu ve tvaru

$$
\sum_{n=1}^{\infty} f_n(x_0) = f_1(x_0) + f_2(x_0) + \dots + f_n(x_0) + \dots
$$
 (26)

Posloupnost  $\{s_n(x)\}_{n=1}^{\infty}$ , kde  $s_n(x) = f_1(x) + f_2(x) + \cdots + f_n(x)$  nazýváme posloupností částečných součtů řady  $\sum_{n=1}^{\infty} f_n(x)$  a funkci  $s_n$  nazýváme *n*-tým částečným součtem funkční řady. [ 3 ][ 4 ]

Sčítat můžeme jen ty funkce, které jsou definované na společném definičním oboru *I*. (Došlá. Novák, 2007, s.40 - 53)[ 5 ]

## **3 Mocninné řady**

Mocninné řady jsou speciálním případem funkčních řad. Jsou to funkční řady, jejichž členy jsou mocninné funkce. To znamená, že za funkce  $f_n(x)$  zvolíme mocninné funkce  $f_n(x) = a_n(x - x_0)^n$  a získáme mocninnou řadu ve tvaru:

$$
\sum_{n=0}^{\infty} a_n (x - x_0)^n = a_0 + a_1 (x - x_0) + a_2 (x - x_0)^2 + \cdots
$$
  
+  $a_n (x - x_0)^n + \cdots$  (27)

kde  $x_0$  nazýváme střed mocninné řady,  $a_n$  jsou koeficienty mocninné řady.

Jestliže střed mocninné řady je $x_0 = 0$ , potom má řada tvar

$$
\sum_{n=0}^{\infty} a_n x^n = a_0 + a_1 x + a_2 x^2 + \cdots
$$
 (28)

(Došlá, Novák, 2007, s. 56)[ 5 ]

## **3.1 Obor konvergence**

Nechť *I*<sup>∗</sup> ⊂ *I* značí množinu všech těch čísel *x* z množiny *I*, pro která funkční řada

$$
\sum_{n=1}^{\infty} f_n(x_0) = f_1(x_0) + f_2(x_0) + \dots + f_n(x_0) + \dots
$$
 (29)

 konverguje. Množinu *I \** nazýváme konvergenčním oborem (nebo oborem konvergence) funkční řady. Obor konvergence se nejčastěji určuje pomocí poloměru konvergence.[ 6 ]

### **3.2 Poloměr konvergence**

Při určování poloměru konvergence nejčastěji využíváme limitního podílového nebo odmocninového kritéria konvergence.

#### **a) Limitní podílové kritérium konvergence**

Buď  $\sum a_n$  řada s kladnými členy

- Platí-li pro všechna  $n \in N$  nerovnost  $\frac{a_{n+1}}{a_n}$  $\frac{n+1}{a_n} \leq q < 1$ , pak řada konverguje.
- Existuje-li lim  $\frac{a_{n+1}}{a_n} = q$ , kde  $q \in R$ , pak pro q < 1 řada konverguje a pro q >

1 řada diverguje. (Jestliže q = 1 nelze konvergenci této řady rozhodnout.)

Důkaz limitního podílového kritéria najdeme: DOŠLÁ, Z. a V. NOVÁK. *Nekonečné řady*. 2. vydání. Brno: Masarykova univerzita, 2007, s.17. ISBN 978-80-210-4334-3.[ 5 ]

#### **b) Limitní odmocninové kritérium konvergence**

Nechť  $\sum a_n$  je řada s kladnými členy

- Platí-li pro všechna  $n \in N$  nerovnost  $\sqrt[n]{a_n} \le q < 1$ , pak řada konverguje. Platí-li pro nekonečně mnoho  $n \in N$  nerovnost  $\sqrt[n]{a_n} > 1$ , řada diverguje.
- Existuje-li lim<sub>n→∞</sub>  $\frac{a_{n+1}}{a_n}$  $\frac{n+1}{a_n} = q$ , kde  $q \in R$ , pak pro q < 1 řada konverguje a pro  $q > 1$  řada diverguje. (Jestliže  $q = 1$  nelze konvergenci této řady rozhodnout.)

Důkaz limitního odmocninového kritéria najdeme: DOŠLÁ, Z. a V. NOVÁK. *Nekonečné řady*. 2. vydání. Brno: Masarykova univerzita, 2007, s.15 - 16. ISBN 978-80-210-4334-3.[ 5 ]

Nechť  $\sum_{n=0}^{\infty} a_n (x - x_0)^n$  je mocninná řada a nechť  $a = \lim_{n \to \infty} \left| \frac{a_{n+1}}{a_n} \right|$  $\left| \frac{n+1}{a_n} \right|$  resp.

$$
a=\lim_{n\to\infty}\sqrt[n]{|a_n|}
$$

- a) Je-li  $a = 0$ , řada absolutně konverguje pro všechna  $x \in R$ , potom říkáme, že řada vždy konverguje
- b) Je-li  $a = ∞$ , řada diverguje pro všechna *x* ≠0, potom říkáme, že řada vždy diverguje
- c) Je-li  $0 < a < \infty$ , řada absolutně konverguje pro  $|x| < \frac{1}{a}$  $\frac{1}{a}$  a diverguje pro  $|x| > \frac{1}{a}$  $\boldsymbol{a}$

Důkaz najdeme: DOŠLÁ, Z. a V. NOVÁK. *Nekonečné řady*. 2. vydání. Brno: Masarykova univerzita, 2007, s. 56 – 57. ISBN 978-80-210-4334-3.[ 5 ]

#### **3.2.1 Určení poloměru konvergence**

Je–li  $0 < a < \infty$  a existuje-li  $\lim_{n\to\infty} \left| \frac{a_{n+1}}{a_n} \right|$  $\left|\frac{n+1}{a_n}\right| = a$ , potom má mocninná řada  $\sum_{n=0}^{\infty} a_n (x - x_0)^n$  poloměr konvergence

$$
r = \frac{1}{\lim_{n \to \infty} \left| \frac{a_{n+1}}{a_n} \right|} = \frac{1}{a}
$$
\n<sup>(30)</sup>

$$
\text{Lze také psát} \qquad r = \frac{1}{\lim_{n \to \infty} \left| \frac{a_{n+1}}{a_n} \right|} = \lim_{n \to \infty} \left| \frac{a_n}{a_{n+1}} \right| \tag{31}
$$

Existuje-li *lim*  $\left|\frac{a_{n+1}}{a_n}\right|$ , potom také existuje *lim*<sup>n</sup>/ $\sqrt{|a_n|}$  a obě si jsou rovny. Proto pokud existuje tato limita, lze poloměr konvergence učit i takto:

$$
r = \frac{1}{\lim_{n} \sqrt[n]{|a_n|}}\tag{32}
$$

(Došlá, Novák, 2007, s. 58)[ 5 ]

Po určení poloměru konvergence získáme interval konvergence.

#### **3.2.2 Interval konvergence**

Interval konvergence je otevřený interval  $(x_0 - r, x_0 + r)$ , kde r je poloměr konvergence.

Po zjištění intervalu konvergence zjistíme obor konvergence.

Chování řady v krajních bodech intervalu konvergence vyšetřujeme zvlášť, jestliže bude řada divergovat, bude interval otevřený, bude-li řada konvergovat, bude interval uzavřený.

#### **Příklad 1.**

Určení poloměru konvergence a oboru konvergence mocninné řady:

$$
\sum_{n=1}^{\infty} n x^n \tag{33}
$$

### **Řešení:**

- určit střed mocninné řady  $\rightarrow x_0 = 0$ .
- určit poloměr konvergence → limitní podílové kritérium konvergence

$$
r = \lim_{n \to \infty} \left| \frac{a_n}{a_{n+1}} \right| = \frac{n}{n+1} = 1
$$
 (34)

- Poloměr konvergence je tedy roven  $1 \rightarrow$  konvergenční interval je  $(-1,1)$
- určit, jestli řada v krajních bodech konvergenčního intervalu konverguje nebo diverguje. Dané krajní body intervalu konvergence se dosadí do zadané číselné řady a pro výpočet se použije nejvhodnější kritérium, kterým se určuje konvergence číselné řady.
- 1) levý krajní bod  $x = -1$  a dostaneme řadu  $\sum_{n=1}^{\infty} n(-1)^n$ 
	- Řada, kterou jsme získali, se nazývá alternující řada.

Pro výpočet použijeme Leibnizovo kritérium konvergence.

- Zjistíme, platí-li lim<sub>n→∞</sub>  $a_n = 0$ , dosazením získáme lim<sub>n→∞</sub>  $n = \infty$
- Výsledkem je nevlastní limita, můžeme tedy říct, že číselná řada diverguje

Daná mocninná řada v krajním bodě  $x = -1$  intervalu konvergence diverguje.

2) pravý krajní bod  $x = 1$ , dostáváme řadu  $\sum_{n=1}^{\infty} n(1)^n = \sum n$ .

Zde bude nejvhodnější použít Raabeovo kritérium  $\lim_{n\to\infty} n \cdot \left(1 - \frac{a_{n+1}}{a_n}\right) = q$ 

$$
\lim_{n \to \infty} n \cdot \left(1 - \frac{n+1}{n}\right) = \lim_{n \to \infty} n \cdot \left(\frac{n-n-1}{n}\right) = \lim_{n \to \infty} n \cdot \left(-\frac{1}{n}\right) = -1
$$

 $q = -1 \Rightarrow q < 1$  tzn. číselná řada diverguje.

Mocninná řada v krajním bodě  $x = 1$  intervalu konvergence diverguje.

Obor konvergence mocninné řady je tedy otevřený interval (-1,1).

#### **Pozn. 1**

Alternující řada, řada se střídajícími se znaménky a její obecný přepis je ve tvaru:

$$
\sum_{n=1}^{\infty} (-1)^n a_n ; \sum_{n=1}^{\infty} (-1)^{n-1} a_n ; \sum_{n=1}^{\infty} (-1)^{n+1} a_n , \text{kde } a_n > 0
$$
 (35)

pro každé  $n \in N$ 

(Došlá, Novák, 2007 s.23)[ 5 ]

Pro alternující řady platí Leibnizovo kritérium konvergence

#### **Leibnizovo kritérium konvergence**

Nechť  $a_n$  je nerostoucí posloupnost kladných čísel. Pak alternující řada  $\sum_{n=1}^{\infty} (-1)^n a_n$  konverguje právě tehdy, platí-li  $\lim_{n\to\infty} a_n = 0$ .

(Došlá, Novák, 2007 s. 23 - 24)

#### **Pozn. 2**

Řada  $\sum a_n$  je číselná řada s nezápornými členy, je-li  $a_n \geq 0$  pro všechna  $n \in N$ . U těchto řad se používají různá kritéria konvergence.

- Srovnávací kritérium
- Limitní odmocninové kritérium
- Limitní podílové kritérium
- Limitní Raabeovo kritérium
- Integrální kritérium

(Došlá, Novák, 2007, s. 13 – 20, vysvětlení kritérií konvergence)[ 5 ]

#### **Příklad 2.**

Určení poloměru konvergence a oboru konvergence mocninné řady

$$
\sum_{n=1}^{\infty} \frac{2^n x^n}{n^2} \tag{36}
$$

#### **Řešení:**

Postup je srovnatelný s příkladem 1

- určit střed mocninné řady  $\rightarrow x_0 = 0$
- určit poloměr konvergence použitím limitního podílového kritéria

$$
r = \lim_{n \to \infty} \left| \frac{a_n}{a_{n+1}} \right| = \lim_{n \to \infty} \frac{\frac{2^n}{n^2}}{\frac{2^{n+1}}{(n+1)^2}} = \lim_{n \to \infty} \frac{2^n}{n^2} \frac{(n+1)^2}{2^{n+1}} = \lim_{n \to \infty} \frac{2^n}{n^2} \frac{n^2 + 2n + 1}{2^n 2}
$$

$$
= \frac{n^2 + 2n + 1}{2n^2} = \frac{1}{2}
$$

Poloměr konvergence je roven  $\frac{1}{2}$ . → konvergenční interval je  $\left(-\frac{1}{2}, \frac{1}{2}\right)$  $\frac{1}{2}$ .

- Zjistit, zda řada v krajních bodech konvergenčního intervalu konverguje nebo diverguje. Dané krajní body intervalu konvergence dosadíme do zadané číselné řady a použijeme nejvhodnější kritérium, kterým se určuje konvergence číselné řady.

1) levý krajní bod  $x = -\frac{1}{2}$  $\frac{1}{2}$ , získáme řadu ve tvaru  $\sum_{n=1}^{\infty} \frac{2^n (-\frac{1}{2})^n}{n^2}$  $\frac{(-\frac{2}{2})^n}{n^2} = \sum \frac{(-1)^n}{n^2}$  $n^2$  $\sum_{n=1}^{\infty}$ 

Musí být splněn předpoklad, že se jedná o alternující řadu.

Použijeme první derivaci

$$
f(x) = n^{-2}
$$
  

$$
f'(x) = -2n^{-3} = -\frac{2}{n^3} < 0
$$
 - předpoklad je splněn.

Jedná se opět o alternující řadu, a proto použijeme Leibnizovo kritérium konvergence.

Zjistíme, platí-li  $\lim_{n\to\infty} a_n = 0$ ,

$$
\lim_{n \to \infty} \frac{1}{n^2} = 0 \quad \Rightarrow \text{platí}
$$

Mocninná řada v krajním bodě intervalu konvergence konverguje.

2) pravý krajní bod  $x = \frac{1}{2}$ <sup>1</sup>/<sub>2</sub>, dostaneme řadu  $\sum_{n=1}^{\infty} \frac{2^n(\frac{1}{2})}{n^2}$  $\frac{1}{2}$ <sup>n</sup>  $\frac{\binom{n}{2}^n}{n^2} = \sum \frac{1^n}{n^2}$  $n<sup>2</sup>$  $\sum_{n=1}^{\infty} \frac{2^{-1}(\frac{1}{2})^n}{n^2} = \sum_{n=1}^{\infty} \frac{1}{n^2} = \sum_{n=1}^{\infty} \frac{1}{n^2}$  $n<sup>2</sup>$ 

je to číselná řada s nezápornými členy. Pro výpočet použijeme srovnávací kritérium.

Pro srovnání s naší řadou použijeme řadu  $\sum \frac{1}{n \cdot (n+1)}$ , která konverguje.

$$
\sum_{n=1}^{\infty} \frac{1}{n^2} \le \sum_{n=1}^{\infty} \frac{1}{n \cdot (n+1)}
$$
\n(37)

Podle srovnávacího kritéria konvergence číselná řada konverguje.

Mocninná řada v krajním bodě intervalu konvergence konverguje.

 $\Rightarrow$  Obor konvergence mocninné řady je uzavřený interval  $\left\langle -\frac{1}{2}\right\rangle$  $\frac{1}{2}$ ,  $\frac{1}{2}$  $\frac{1}{2}$ .

## **3.3 Speciální případy mocninných řad**

#### **Taylorova řada**

Mocninná řada se středem v bodě  $x_0$ 

$$
\sum_{n=0}^{\infty} \frac{f^{(n)}(x_0)}{n!} (x - x_0)^n = f(x_0) + f'(x_0)(x - x_0) + \frac{f''(x_0)}{2!} (x - x_0)^2 + \dots + \frac{f^{(n)}(x_0)}{n!} (x - x_0)^n + \dots
$$
\n(38)

se nazývá Taylorova řada funkce  $f$  se středem v bodě  $x_0$ 

## **Maclaurinova řada**

- je speciální případ Taylorovy řady pro  $x_0 = 0$ 

$$
\sum_{n=0}^{\infty} \frac{f^{(n)}(0)}{n!} x^n = f(0) + f'(0)x + \frac{f''(0)}{2!} x^2 + \dots + \frac{f^{(n)}(0)}{n!} x^n + \dots \tag{39}
$$

(Veselý, 2004, s.196)[ 7 ]

## **4 Rozvoje elementárních funkcí v Taylorovu řadu**

Elementární funkce je označení pro funkce, které získáme sečtením, odečtením, vynásobením, dělením a složením konečného počtu z exponenciální, logaritmické, konstantní, mocninné, goniometrické, cyklometrické, hyperbolické a hyperbolometrické funkce. Funkce, které nelze tímto způsobem získat, označujeme jako vyšší transcedentní funkce.

Všechny běžně používané elementární funkce lze rozložit do mocninné řady a pomocí konečného počtu členů, kde počet členů volíme dle požadované přesnosti, lze vypočítat přibližnou funkční hodnotu dané funkce.

Objev několika dílčích rozvojů motivoval matematiky k hledání obecného předpisu pro rozvoj funkcí do mocninných řad.

Důležitou podmínkou pro rozvoj elementárních funkcí je, že je lze rozložit pouze v oboru konvergence.[ 7 ]

## **4.1 Příklady rozvojů elementárních funkcí**

Příklady rozvojů elementárních funkcí rozvíjených do Maclaurinovy řady, jejíž obecný tvar je

$$
\sum_{n=0}^{\infty} \frac{f^{(n)}(0)}{n!} x^n
$$
 (40)

1)  $f(x) = e^x$ 

derivace 
$$
f(x) = e^x
$$

\n
$$
f(x) = e^x
$$
\n
$$
f'(x) = e^x
$$
\n
$$
f'(0) = 1
$$
\n
$$
f'(0) = 1
$$
\n
$$
f'(0) = 1
$$
\n
$$
f'(0) = 1
$$
\n
$$
f''(0) = 1
$$
\n
$$
f''(0) = 1
$$
\n
$$
f''(0) = 1
$$
\n
$$
f^{(n)}(x) = e^x
$$
\n
$$
f^{(n)}(0) = 1
$$

kde  $n \in N$ 

Po zderivování funkce a vypočítáním funkční hodnoty, dosazením bodu  $x_0 = 0$ , získáme rozvoj ve tvaru: [5]

$$
e^{x} = 1 + \frac{1}{1!}x^{1} + \frac{1}{2!}x^{2} + \frac{1}{3!}x^{3} + \dots + \frac{1}{n!}x^{n} = \sum_{n=0}^{\infty} \frac{1}{n!}x^{n} = \sum_{n=0}^{\infty} \frac{x^{n}}{n!}, x \in R
$$
 (41)

V následujících příkladech je postup obdobný:

2)  $f(x) = \sin x$ derivace  $f(x) = \sin x$ funkční hodnota v bodě  $x_0 = 0$  $f(x) = \sin x$  $f(0) = 0$  $f'(x) = \cos x$  $f'(0) = 1$  $f''(x) = -\sin x$  $f''(0) = 0$  $f'''(x) = -\cos x$  $f'''(0) = -1$  $f^{(4)}(x) = \sin x$  $f^{(4)}(0) = 0$  $f^{(5)}(x) = f(x)$  $f^{(5)}(0) = f(0)$  $f^{(6)}(x) = f'(x)$  $f(0) = f'(0)$  $f^{(7)}(x) = f''(x)$  $f^{(7)}(0) = f''(0)$  $\ddot{\mathbf{r}}$  $\ddot{\mathbf{r}}$ 

$$
\sin x = 0 + \frac{1}{1!}x^1 + 0 - \frac{1}{3!}x^3 + \dots = x - \frac{1}{3!}x^3 \dots = \sum_{n=0}^{\infty} (-1)^n \frac{x^{2n+1}}{(2n+1)!}, x \in R
$$
 (42)

3)  $f(x) = \cos x$ 

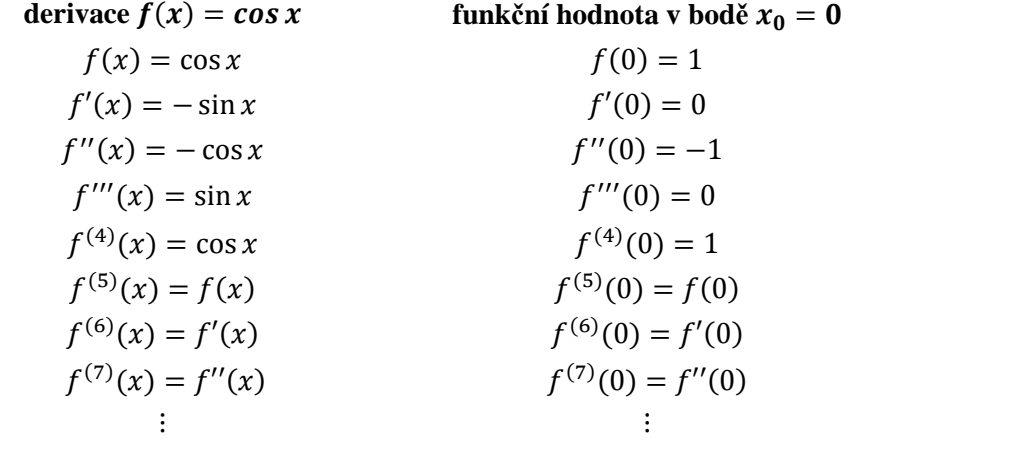

$$
\cos x = 1 + 0 - \frac{1}{2!}x^2 + 0 + \dots = 1 - \frac{1}{2!}x^2 \dots = \sum_{n=0}^{\infty} (-1)^n \frac{x^{2n}}{(2n)!}, \quad x \in \mathbb{R}
$$
 (43)

 $[5]$ 

4) 
$$
f(x) = \ln(1 + x)
$$

**derivace**  $\ln (1 + x)$  **funkční hodnota v bodě**  $x_0 = 0$ 

$$
f(x) = ln(1 + x)
$$
  
\n
$$
f(0) = 0
$$
  
\n
$$
f'(x) = \frac{1}{1 + x}
$$
  
\n
$$
f''(x) = -\frac{1}{(1 + x)^2}
$$
  
\n
$$
f''(x) = \frac{2}{(1 + x)^3}
$$
  
\n
$$
f'''(0) = -1
$$
  
\n
$$
f'''(0) = -1
$$
  
\n
$$
f'''(0) = 2
$$
  
\n
$$
f'''(0) = 2
$$
  
\n
$$
f'''(0) = 2
$$
  
\n
$$
f^{(4)}(x) = -\frac{6}{(1 + x)^4}
$$
  
\n
$$
\vdots
$$
  
\n
$$
f^{(5)}(x) = -6
$$
  
\n
$$
\vdots
$$

$$
\ln(1+x) = 0 + \frac{1}{1!}x - \frac{1}{2!}x^2 + 2\frac{1}{3!}x^3 - 6\frac{1}{4!}x^4 \dots = \sum_{n=1}^{\infty} (-1)^{n+1} \frac{x^n}{n}, x \in (-1,1) \quad (44)
$$

(Došlá, Novák, 2007, s. 66)  $[5]$ 

$$
5) f(x) = \ln(1-x)
$$

derivace ln (1 - x)  
\n
$$
f(x) = ln(1 - x)
$$
  
\n $f'(x) = \frac{1}{-1 + x}$   
\n $f''(x) = -\frac{1}{(-1 + x)^2}$   
\n $f'''(x) = \frac{2}{(-1 + x)^3}$   
\n $f^{(4)}(x) = -\frac{6}{(-1 + x)^4}$   
\n $f^{(4)}(0) = -6$   
\n $f^{(4)}(0) = -6$   
\n $f^{(4)}(0) = -6$   
\n $f^{(4)}(0) = -6$   
\n $f^{(4)}(0) = -6$   
\n $f^{(4)}(0) = -6$ 

$$
\ln(1-x) = 0 - \frac{1}{1!}x - \frac{1}{2!}x^2 - 2\frac{1}{3!}x^3 - 6\frac{1}{4!}x^4 \dots, x \in (-1, 1)
$$
 (45)

6)  $f(x) = \ln \frac{(1+x)}{(1-x)}$ , rozvoj funkce lze vytvořit buď:

a) derivací celého výrazu

derivace 
$$
f(x) = \ln \frac{(1+x)}{(1-x)}
$$
   
\n $f(x) = \ln \frac{(1+x)}{(1-x)}$    
\n $f(0) = 0$   
\n $f'(x) = -\frac{2}{-1+x^2}$    
\n $f'(0) = 2$   
\n $f''(x) = \frac{4x}{(-1+x^2)^2}$    
\n $f''(0) = 0$   
\n $f'''(x) = -\frac{4(1+3x^2)}{(-1+x^2)^3}$    
\n $f'''(0) = 4$   
\n $\vdots$ 

$$
\ln \frac{(1+x)}{(1-x)} = 0 + 2\frac{1}{1!}x + 0\frac{1}{2!}x^2 + 4\frac{1}{3!}x^3 \dots = \sum_{n=1}^{\infty} (-1)^{n+1}\frac{x^n}{n}, x \in (-1, 1)
$$
 (46)

b) nebo pomocí rozvojů funkcí  $ln(1 + x)$  a  $ln(1 - x)$ 

Platí:

$$
\ln \frac{(1+x)}{(1-x)} = \ln(1+x) - \ln(1-x)
$$
  
\n
$$
\ln \frac{(1+x)}{(1-x)} = 0 + \frac{1}{1!}x - \frac{1}{2!}x^2 + 2\frac{1}{3!}x^3 - 6\frac{1}{4!}x^4 - (0 - \frac{1}{1!}x - \frac{1}{2!}x^2 - 2\frac{1}{3!}x^3 - 6\frac{1}{4!}x^4) = 2\frac{1}{1!}x + 4\frac{1}{3!}x^3 = \sum_{n=1}^{\infty}(-1)^{n+1}\frac{x^n}{n}, x \in (-1, 1)
$$
 (47)

(Došlá, Novák, 2007, s.68) [5]

7) 
$$
f(x) = \arctg x \quad [8]
$$

derivace 
$$
f(x) = arctg x
$$
   
\n $f(x) = arctg x$    
\n $f'(x) = \frac{1}{1 + x^2}$    
\n $f'(0) = 0$    
\n $f'(0) = 1$    
\n $f''(x) = -\frac{2x}{(1 + x^2)^2}$    
\n $f''(0) = 0$    
\n $f'''(x) = \frac{8x^2}{(1 + x^2)^3} - \frac{2}{(1 + x^2)^2}$    
\n $f'''(0) = -2$    
\n $\vdots$ 

$$
\arctg \ x = 0 \cdot \frac{1}{0!} \cdot x^0 + 1 \cdot \frac{1}{1!} \cdot x^1 + 0 \cdot \frac{1}{2!} \cdot x^2 - 2 \cdot \frac{1}{3!} \cdot x^3 + \dots, x \in \{-1, 1\} \tag{48}
$$

$$
8) f(x) = tg x \qquad [8]
$$

derivace 
$$
f(x) = tg x
$$
 funkční hodnota v bodě  $x_0 = 0$   
\n $f(x) = tg x$   $f(0) = 0$   
\n $f'(x) = \frac{1}{\cos^2 x}$   $f'(0) = 1$   
\n $f''(x) = \frac{2 \text{ }tg x}{\cos^2 x}$   $f''(0) = 0$   
\n $f'''(x) = \frac{2}{\cos^4 x} + \frac{4 \text{ }tg^2 x}{\cos^2 x}$   $f'''(0) = 2$   
\n $f^{(4)}(x) = \frac{16 \text{ }tg x}{\cos^4 x} + \frac{8 \text{ }tg^3 x}{\cos^2 x}$   $f^{(4)}(x) = 0$   
\n $\vdots$ 

$$
tg\ x = 0 \cdot \frac{1}{0!} \cdot x^0 + 1 \cdot \frac{1}{1!} \cdot x^1 + 0 \cdot \frac{1}{2!} \cdot x^2 + 2 \cdot \frac{1}{3!} \cdot x^3 + 0 \cdot \frac{1}{4!} \cdot x^4 \dots \ x \in \left(-\frac{\pi}{2}, \frac{\pi}{2}\right) (49)
$$

$$
9) f(x) = (1+x)^a
$$

Rozvoj funkce je ve tvaru:

$$
(1+x)^a = 1 + {a \choose 1} x + {a \choose 2} x^2 + \dots + {a \choose n} x^n + \dots = \sum_{n=0}^{\infty} {a \choose n} x^n, x \in (-1,1) \quad (50)
$$
  
kde  $a \in R$  a  ${a \choose n} = \frac{a(a-1)(a-2)\dots(a-n+1)}{n!}$  je binomický koeficient  
(Došlá, Novák, 2007, s. 66) [5]

## **5 Praktické použití Taylorovy (Maclaurinovy) řady**

Při určování přibližné hodnoty výrazů budu používat *n* členů Taylorova rozvoje, které si určím vždy před řešením příkladu. Vždy provedu výpočet pro dvě různé hodnoty *n* a nakonec zjištěné výsledky porovnám s hodnotou vypočítanou pomocí kalkulačky.

Při výpočtech funkčních hodnot pomocí Taylorova polynomu se dopouštím jisté chyby, kterou lze vypočítat pomocí vztahu  $R_n(x) = \frac{f^{(n+1)}\xi}{(n+1)!}$  $\frac{(x-x_0)^{n+1}}{(n+1)!}$  (21). Vztahy a jejich použití najdeme v učebnici: DOŠLÁ, Z. a V. NOVÁK. *Nekonečné řady*. Brno: Masarykova univerzita, 2007, s.36 - 39. ISBN 978-80-210-4334-3. Já jsem se ve své práci zaměřila pouze na využití Taylorova polynomu pro výpočet přibližných hodnot funkcí. Pomocí programu Mathematica jsem vytvořila grafy elementárních funkcí pro různý počet stupňů Taylorova polynomu. Získané křivky jsem pro porovnání umístila do jednoho grafu spolu se zadanou funkcí.

## **5.1 Rozvoje exponenciální a goniometrických funkcí a určení funkčních hodnot**

V teoretické části jsem odvodila rozvoje těchto funkcí. Pro připomenutí je uvedu znovu:

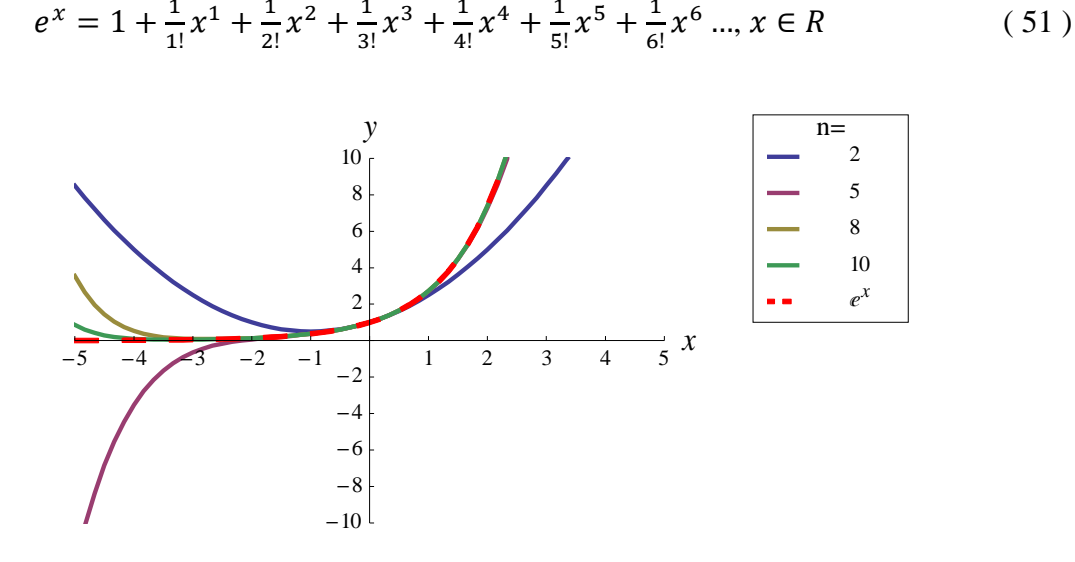

## **5.2 Exponenciální funkce**

Obrázek 1. Exponenciální funkce a její *n–tý* částečný součet Maclaurinovy řady

#### **Příklady na určení funkčních hodnot exponenciální funkce:**

Pro následující výpočty jsem vybrala exponenciální funkce těchto tvarů a stanovila si, pro kolik členů Taylorova polynomu budu tyto funkce rozvíjet.

a) e [n = 3 a n = 7]  
\nb) 
$$
\sqrt[3]{e}
$$
 [n = 2 a n = 5]  
\nc)  $\frac{1}{\sqrt[4]{e}}$  [n = 3 a n = 5]

#### *e*  $[n = 3 a n = 7]$

Nejprve určím členy Taylorovy (Maclaurinovy) řady využitím derivací a určím funkční hodnoty v bodě  $x_0$  dosazením do vztahu (51) a získám rozvoj ve tvaru:

$$
e = 1 + \frac{1}{1!} (1)^1 + \frac{1}{2!} (1)^2 + \frac{1}{3!} (1)^3 + \frac{1}{4!} (1)^4 + \frac{1}{5!} (1)^5 + \frac{1}{6!} (1)^6 + \frac{1}{7!} (1)^7
$$

$$
= 1 + 1 + \frac{1}{2} + \frac{1}{6} + \frac{1}{24} + \frac{1}{120} + \frac{1}{720} + \frac{1}{5040}
$$

Pro  $n = 3$  je funkční hodnota a rozvoj ve tvaru:

$$
e = 1 + 1 + \frac{1}{2} + \frac{1}{6} = 1 + 1 + \frac{1}{2} + \frac{1}{6} = 2,666\,667
$$

Pro  $n = 7$ 

$$
e = 1 + \frac{1}{1!} + \frac{1}{2!} + \frac{1}{3!} + \frac{1}{4!} + \frac{1}{5!} + \frac{1}{6!} + \frac{1}{7!}
$$
  
= 1 + 1 +  $\frac{1}{2}$  +  $\frac{1}{6}$  +  $\frac{1}{24}$  +  $\frac{1}{120}$  +  $\frac{1}{720}$  +  $\frac{1}{5040}$  = 2,718254

Výsledek z kalkulačky:

$$
e = 2{,}718\,281
$$

Při porovnání výsledků se hodnoty liší na místě  $10^{-5}$ .

U všech příkladů budu postupovat obdobně

 $\sqrt[3]{e}$  **[ n = 2 a n = 5]** 

Nejprve si upravím výraz na tvar  $e^{\frac{1}{3}}$  a dosazení do vzorce (51) x =  $\frac{1}{3}$  získám rozvoj ve tvaru:

$$
e^{\frac{1}{3}} = 1 + \frac{1}{1!}(\frac{1}{3})^1 + \frac{1}{2!}(\frac{1}{3})^2 + \frac{1}{3!}(\frac{1}{3})^3 + \frac{1}{4!}(\frac{1}{3})^4 + \frac{1}{5!}(\frac{1}{3})^5 + \frac{1}{6!}(\frac{1}{3})^6
$$

Pro  $n = 2$  je rozvoj ve tvaru:

$$
e^{\frac{1}{3}} = 1 + \frac{1}{1!}(\frac{1}{3})^1 + \frac{1}{2!}(\frac{1}{3})^2 = 1 + \frac{1}{3} + \frac{1}{18} = 1,388\ 889
$$

Pro  $n = 5$  je rozvoj ve tvaru:

$$
e^{\frac{1}{3}} = 1 + \frac{1}{1!}(\frac{1}{3})^1 + \frac{1}{2!}(\frac{1}{3})^2 + \frac{1}{3!}(\frac{1}{3})^3 + \frac{1}{4!}(\frac{1}{3})^4 + \frac{1}{5!}(\frac{1}{3})^5
$$
  
=  $1 + \frac{1}{3} + \frac{1}{18} + \frac{1}{162} + \frac{1}{1944} + \frac{1}{29160} = 1,395610$ 

Výsledek z kalkulačky:

$$
e^{\frac{1}{3}}=1,395\ 612
$$

Při porovnání výsledků se hodnoty liší na místě 10<sup>-6</sup>.

$$
\frac{1}{\sqrt[4]{e}} \qquad [\; n=3 \; a \; n=5]
$$

Upravením výrazu na tvar  $e^{-\frac{1}{4}}$ a po dosazení do vztahu (51) x =  $-\frac{1}{4}$  $\frac{1}{4}$ získám rozvoj ve tvaru:

$$
e^{-\frac{1}{4}} = 1 + \frac{1}{1!}(-\frac{1}{4})^1 + \frac{1}{2!}(-\frac{1}{4})^2 + \frac{1}{3!}(-\frac{1}{4})^3 + \frac{1}{4!}(-\frac{1}{4})^4 + \frac{1}{5!}(-\frac{1}{4})^5 + \frac{1}{6!}(-\frac{1}{4})^6
$$

Pro  $n = 3$  platí:

$$
e^{-\frac{1}{4}} = 1 + \frac{1}{1!}(-\frac{1}{4})^1 + \frac{1}{2!}(-\frac{1}{4})^2 + \frac{1}{3!}(-\frac{1}{4})^3 = 1 - \frac{1}{4} + \frac{1}{32} - \frac{1}{384} = 0,7786458
$$

Pro  $n = 5$ :

$$
e^{-\frac{1}{4}} = 1 + \frac{1}{1!}(-\frac{1}{4})^1 + \frac{1}{2!}(-\frac{1}{4})^2 + \frac{1}{3!}(-\frac{1}{4})^3 + \frac{1}{4!}(-\frac{1}{4})^4 + \frac{1}{5!}(-\frac{1}{4})^5
$$
  
=  $1 - \frac{1}{4} + \frac{1}{32} - \frac{1}{384} + \frac{1}{6144} - \frac{1}{122880} = 0,7788004$ 

Výsledek z kalkulačky:

$$
e^{-\frac{1}{4}} = 0.7788\ 008
$$

Při porovnání výsledků se hodnoty liší na místě  $10^{-7}$ .

## 5.2.1 Goniometrické funkce:

Hodnoty ve stupních převedu na odpovídající hodnoty v obloukové míře pomocí převodního vztahu:  $1^{\circ} = \frac{\pi}{180}$  rad; např.  $45^{\circ} = 45 \cdot \frac{\pi}{180} = \frac{\pi}{4}$  rad.

#### **Funkce sinus**

Obrázek 2. Funkce sinus a její n-tý částečný součet Maclaurinovy řady

**Příklady na určení funkčních hodnot funkce sinus:** 

sin 1° 
$$
[ n = 2 a n = 4 ]
$$
  
sin 10°  $[ n = 2 a n = 4 ]$ 

### $\sin 1^\circ$  [ n = 2 a n = 4]

Po dosazení do vzorce (52) a  $x = \frac{\pi}{10}$  $\frac{\pi}{180}$  získám rozvoj ve tvaru: sin  $\pi$  $\frac{180}{ }$  $\pi$  $\frac{180}{ }$ 1  $\overline{3!}$  $\pi$  $\frac{1}{180}$  $\mathbf{3}$ 

Pro  $n = 2$  je rozvoj ve tvaru:

$$
\sin\frac{\pi}{180} = 1 \cdot \frac{1}{1!} \left(\frac{\pi}{180}\right)^1 = \frac{\pi}{180} = 0.01745\ 329
$$

Pro  $n = 4$  je rozvoj ve tvaru:

$$
\sin\frac{\pi}{180} = 1 \cdot \frac{1}{1!} \left(\frac{\pi}{180}\right)^1 - 1 \cdot \frac{1}{3!} \left(\frac{\pi}{180}\right)^3 = \frac{\pi}{180} - 1 \cdot \frac{1}{6} \left(\frac{\pi}{180}\right)^3 = 0.01745240642
$$

Výsledek z kalkulačky:

$$
\sin\frac{\pi}{180} = 0.01745\ 240\ 644
$$

Při porovnání se hodnoty liší na místě  $10^{-11}$ .

### **sin** 10 $^{\circ}$  [ **n** = 2 **a n** = 4]

Po dosazení do vzorce (52)  $x = \frac{\pi}{16}$  $\frac{\pi}{18}$ získám rozvoj ve tvaru: sin  $\pi$  $\frac{1}{18}$  $\pi$  $\frac{1}{18}$  – 1  $\overline{3!}$  $\pi$  $\overline{18}$ 3 − 1  $\overline{5!}$  $\pi$  $\overline{18}$ -

Pro  $n = 2$  je rozvoj ve tvaru:

$$
\sin\frac{\pi}{18} = 1 \cdot \frac{1}{1!} \left(\frac{\pi}{18}\right)^1 = \frac{\pi}{18} = 0.1745
$$

Pro  $n = 4$  je rozvoj ve tvaru:

$$
\sin\frac{\pi}{18} = 1 \cdot \frac{1}{1!} \left(\frac{\pi}{18}\right)^1 - 1 \cdot \frac{1}{3!} \left(\frac{\pi}{18}\right)^3 = \frac{\pi}{18} - 1 \cdot \frac{1}{3!} \left(\frac{\pi}{18}\right)^3 = 0,1736468
$$

Výsledek z kalkulačky:

$$
\sin\frac{\pi}{18} = 0,1736\,481
$$

Při porovnání se hodnoty liší na místě  $10^{-6}$ .

#### **Funkce cosinus**

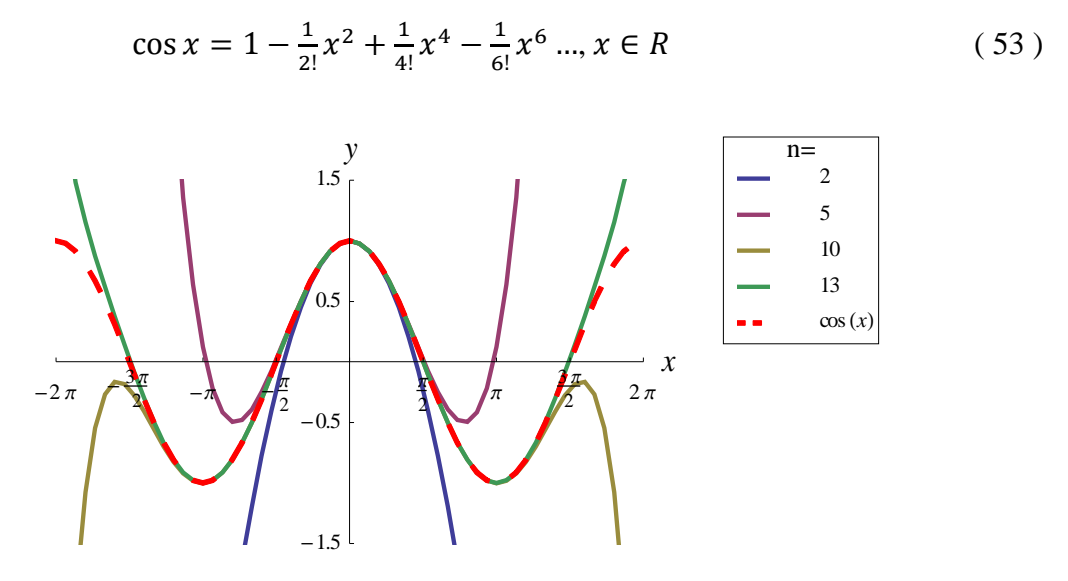

Obrázek 3. Funkce cosinus a její *n*–tý částečný součet Maclaurinovy řady

#### **Příklady na určení funkčních hodnot funkce cosinus:**

 $cos 36^\circ$  [ n = 2 a n = 4]  $\cos 10^\circ$  [ n = 2 a n = 4]

 $\cos 36^\circ$  [n = 2 a n = 4]

Po dosazení do vzorce (53) a dosazením za *x* hodnotu  $\frac{\pi}{5}$  získám rozvoj ve tvaru: cos  $\pi$ 5  $= 1 - 1 \cdot$ 1  $\overline{2!}$  $\pi$ 5  $\cdot$  $\overline{\mathbf{c}}$  $+1$ . 1  $\overline{4!}$  $\pi$ 5  $\cdot$ \*

Pro  $n = 2$  je rozvoj ve tvaru:

$$
\cos\frac{\pi}{5} = 1 - 1 \cdot \frac{1}{2!} \left(\frac{\pi}{5}\right)^2 = 1 - \frac{1}{2} \left(\frac{\pi}{5}\right)^2 = 0,802\ 607\ 912
$$

Pro  $n = 4$  je rozvoj ve tvaru:

$$
\cos\frac{\pi}{5} = 1 - \frac{1}{2}\left(\frac{\pi}{5}\right)^2 + \frac{1}{24}\left(\frac{\pi}{5}\right)^4 =
$$
  

$$
1 - \frac{1}{2}\left(\frac{\pi}{5}\right)^2 + \frac{1}{24}\left(\frac{\pi}{5}\right)^4 = 0,809\ 101\ 851
$$

Výsledek z kalkulačky:

$$
\cos\frac{\pi}{5} = 0,809\ 016\ 994
$$

Při porovnání se nám hodnoty liší na místě  $10^{-4}$ .

### £§† às<sup>∘</sup>  **[n = 2 a n = 4]**

Po dosazení do vzorce (53) a dosazením za *x* hodnotu  $\frac{\pi}{18}$  získám rozvoj ve tvaru:

$$
\cos \frac{\pi}{18} = 1 - \frac{1}{2!} \left(\frac{\pi}{18}\right)^2 + \frac{1}{4!} \left(\frac{\pi}{18}\right)^4
$$

Pro  $n = 2$  je rozvoj ve tvaru:

$$
\cos\frac{\pi}{18} = 1 - \frac{1}{2!} \left(\frac{\pi}{18}\right)^2 = 1 - \frac{1}{2} \left(\frac{\pi}{18}\right)^2 = 0,984\ 769\ 129
$$

Pro  $n = 4$  je rozvoj ve tvaru:

$$
\cos\frac{\pi}{18} = 1 - \frac{1}{2!} \left(\frac{\pi}{18}\right)^2 + \frac{1}{4!} \left(\frac{\pi}{18}\right)^4 =
$$
  

$$
1 - \frac{1}{2} \left(\frac{\pi}{18}\right)^2 + \frac{1}{24} \left(\frac{\pi}{18}\right)^4 = 0,984\ 807\ 792
$$

Výsledek z kalkulačky:

$$
\cos\frac{\pi}{18} = 0.984\ 807\ 753
$$

Při porovnání se hodnoty liší na místě $10^{-8}$ .

#### **Funkce tangens**

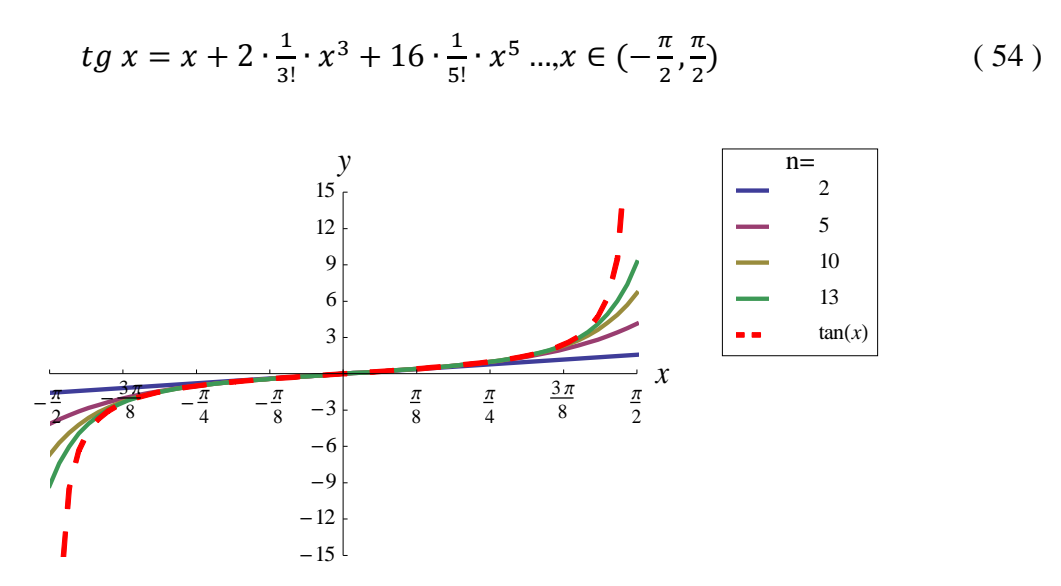

Obrázek 4. Funkce tangens a její *n*–tý částečný součet Maclaurinovy řady

**Příklady na určení funkčních hodnot funkce tangens:** 

äã 5<sup>∘</sup> [ n = 3 a n = 4] äã 1<sup>∘</sup> [ n = 2 a n = 5]

### *tg* 5° [ n = 3 a n = 4]

Po dosazení do vzorce (54) a dosazením za *x* hodnotu  $\frac{\pi}{36}$  získám rozvoj ve tvaru: tg  $\pi$  $\frac{1}{36}$  =  $\pi$  $\frac{1}{36} + 2 \cdot \frac{1}{3}$  $rac{1}{3!} \cdot \left(\frac{\pi}{36}\right)$ 3 + 16 ∙ <sub>i</sub>  $rac{1}{5!} \cdot \left(\frac{\pi}{36}\right)$ -

Pro  $n = 3$  je rozvoj ve tvaru:

$$
tg\frac{\pi}{36} = \frac{\pi}{36} + \frac{1}{3} \cdot \left(\frac{\pi}{36}\right)^3 = 0,0874\,8798\,664
$$

Pro  $n = 4$  je rozvoj ve tvaru:

$$
tg\frac{\pi}{36} = \frac{\pi}{36} \cdot \left(\frac{\pi}{36}\right)^3 = \frac{\pi}{36} + \frac{1}{3} \left(\frac{\pi}{36}\right)^3 = 0.08748798
$$

Výsledek z kalkulačky:

$$
tg\frac{\pi}{36} = 0.0874\ 886
$$

Při porovnání se hodnoty liší na místě  $10^{-6}$ .

### *tg*  $1^{\circ}$  [ n = 2 a n = 5]

Po dosazení do vzorce (54) a dosazením za *x* hodnotu  $\frac{\pi}{180}$  získám rozvoj ve tvaru:<br>  $\pi$   $\pi$   $1$   $\pi$   $2$   $\pi$   $^5$ 

$$
tg\frac{n}{180} = \frac{n}{180} + \frac{1}{3} \cdot \left(\frac{n}{180}\right)^3 + \frac{2}{15} \cdot \left(\frac{n}{180}\right)
$$

Pro  $n = 2$  je rozvoj ve tvaru:

$$
tg\frac{\pi}{180} = \frac{\pi}{180} = 0.01745\ 329\ 252
$$

Pro  $n = 5$  je rozvoj ve tvaru:

$$
tg\frac{\pi}{180} = \frac{\pi}{180} + \frac{1}{3} \cdot \left(\frac{\pi}{180}\right)^3 + \frac{2}{15} \cdot \left(\frac{\pi}{180}\right)^5
$$

$$
= 0.01745\ 506\ 493
$$

Výsledek z kalkulačky:

$$
tg\frac{\pi}{180} = 0.01745\ 506\ 494
$$

Při porovnání se hodnoty liší až na místě  $10^{-11}$ .

## 5.2.2 Určení hodnoty  $\pi$  pomocí goniometrických funkcí arcsin a arctg

#### rozvoj funkce arcsin je

$$
arcsin x = x + \frac{1}{6}x^3 + \frac{3}{40}x^5 + \frac{5}{112}x^7 + \frac{35}{1152}x^9 + \frac{63}{2816}x^{11} + \frac{231}{13312}x^{13}, x \in (-1,1) \quad (55)
$$

Příklad:

ze vztahu  $\frac{\pi}{6} = \arcsin \frac{1}{2}$  mám určit přibližnou hodnotu  $\pi$ .

Rovnici upravím  $\pi = 6 \cdot (\arcsin \frac{1}{2})$ , za x budu volit hodnotu  $\frac{1}{2}$ , rozvoj tedy bude vypadat:

$$
\pi=6\cdot\Big[\frac{1}{2}+\frac{1}{6}(\frac{1}{2})^3+\frac{3}{40}(\frac{1}{2})^5+\frac{5}{112}(\frac{1}{2})^7+\frac{35}{1152}(\frac{1}{2})^9+\frac{63}{2816}(\frac{1}{2})^{11}+\frac{231}{13312}(\frac{1}{2})^{13}\Big]
$$

Zvolím si, kolik členů rozvoje využiji.

Pro  $n = 7$  je rozvoj ve tvaru

$$
\pi = 6 \cdot \left[ \frac{1}{2} + \frac{1}{6} \left( \frac{1}{2} \right)^3 + \frac{3}{40} \left( \frac{1}{2} \right)^5 + \frac{5}{112} \left( \frac{1}{2} \right)^7 \right]
$$
  

$$
\pi = 6 \cdot \left[ \frac{1}{2} + \frac{1}{48} + \frac{3}{1280} + \frac{5}{14336} \right] = 6 \cdot (0,5235 \ 2558 \ 557) = 3,141 \ 155 \ 134
$$

Pro  $n = 13$  je rozvoj ve tvaru

$$
\pi = 6 \cdot \left[ \frac{1}{2} + \frac{1}{6} \left( \frac{1}{2} \right)^3 + \frac{3}{40} \left( \frac{1}{2} \right)^5 + \frac{5}{112} \left( \frac{1}{2} \right)^7 + \frac{35}{1152} \left( \frac{1}{2} \right)^9 + \frac{63}{2816} \left( \frac{1}{2} \right)^{11} + \frac{231}{13312} \left( \frac{1}{2} \right)^{13} \right] \n\pi = 6 \cdot \left[ \frac{1}{2} + \frac{1}{48} + \frac{3}{1280} + \frac{5}{14336} + \frac{35}{589824} + \frac{63}{5767168} + 2,118257376 \n\cdot 10^{-6} \right]
$$

 $\pi = 3,141\,589\,425$ 

Výsledek z kalkulačky

$$
\pi = 3{,}141\,592\,654
$$

**rozvoj funkce** *arctg* **je** 

$$
arctg = x - \frac{x^3}{3} + \frac{x^5}{5} - \frac{x^7}{7} + \frac{x^9}{9} - \frac{x^{11}}{11} + \frac{x^{13}}{13} \dots, x \in (-1,1)
$$
 (56)

Příklad:

ze vztahu  $\frac{\pi}{4} = 4 \arctg \frac{1}{5} - \arctg \frac{1}{23}$  $\frac{1}{239}$  mám určit přibližnou hodnotu  $\pi$ .

Nejprve si rovnici upravím  $\pi = 4 \cdot [4(\arctg \frac{1}{5}) - \arctg \frac{1}{239}]$ , za *x* budu volit hodnoty  $\frac{1}{5}$  a  $\frac{1}{23}$  $\frac{1}{239}$ , rozvoj tedy bude vypadat:

$$
\pi = 4 \cdot \left[ 4 \cdot \left( \frac{1}{5} - \frac{1}{3} \left( \frac{1}{5} \right)^3 + \frac{1}{5} \left( \frac{1}{5} \right)^5 - \frac{1}{7} \left( \frac{1}{5} \right)^7 + \frac{1}{9} \left( \frac{1}{5} \right)^9 - \frac{1}{11} \left( \frac{1}{5} \right)^{11} + \frac{1}{13} \left( \frac{1}{5} \right)^{13} \right) - \left( \frac{1}{239} \right)^9 - \frac{1}{3} \left( \frac{1}{239} \right)^3 + \frac{1}{5} \left( \frac{1}{239} \right)^5 - \frac{1}{7} \left( \frac{1}{239} \right)^7 + \frac{1}{9} \left( \frac{1}{239} \right)^9 - \frac{1}{11} \left( \frac{1}{239} \right)^{11} + \frac{1}{13} \left( \frac{1}{239} \right)^{13} \right]
$$

Pro  $n = 3$  je rozvoj ve tvaru

$$
\pi = 4 \cdot \left[ 4 \cdot \left( \frac{1}{5} - \frac{1}{3} \left( \frac{1}{5} \right)^3 \right) - \left( \frac{1}{239} - \frac{1}{3} \left( \frac{1}{239} \right)^3 \right) \right]
$$
  

$$
\pi = 4 \cdot \left[ 4 \cdot \left( \frac{1}{5} - \frac{1}{375} \right) - \left( \frac{1}{239} - \frac{1}{40955757} \right) \right] = 4 \cdot (0.7851492573)
$$
  

$$
\pi = 3.140597029
$$

Pro  $n = 5$  je rozvoj ve tvaru

$$
\pi = 4 \cdot \left[ 4 \cdot \left( \frac{1}{5} - \frac{1}{3} \left( \frac{1}{5} \right)^3 + \frac{1}{5} \left( \frac{1}{5} \right)^5 \right) - \left( \frac{1}{239} - \frac{1}{3} \left( \frac{1}{239} \right)^3 + \frac{1}{5} \left( \frac{1}{239} \right)^5 \right) \right]
$$
  

$$
\pi = 4 \cdot \left[ 4 \cdot \left( \frac{1}{5} - \frac{1}{375} + \frac{1}{15625} \right) - \left( \frac{1}{239} - \frac{1}{40955757} + 2{,}564723144 \cdot 10^{-13} \right) \right]
$$
  

$$
= 4 \cdot (0{,}7854052573)
$$
  

$$
\pi = 3{,}141621029
$$

Výsledek z kalkulačky

 $\pi = 3,141592654$ 

Při porovnání se skutečnou hodnotou  $\pi = 3,141\,592\,653\,589\,793$  se mi výsledek nejblíže shoduje s výsledkem z kalkulačky. Čím více členů rozvoje bych použila, tím by bylo  $\pi$  přesnější.

## **4.2 Rozvoje funkcí mocnin a odmocnin a určení funkčních hodnot**

V teoretické části jsem odvodila rozvoj této funkce. Pro připomenutí ji uvedu znovu: Funkce  $(1 + x)^a$ 

$$
(1+x)^a = 1 + {a \choose 1}x + {a \choose 2}x^2 + \dots + {a \choose n}x^n + \dots, x \in (-1,1)
$$
 (56)

**Příklady na určení funkčních hodnot funkce**  $(1 + x)^a$ 

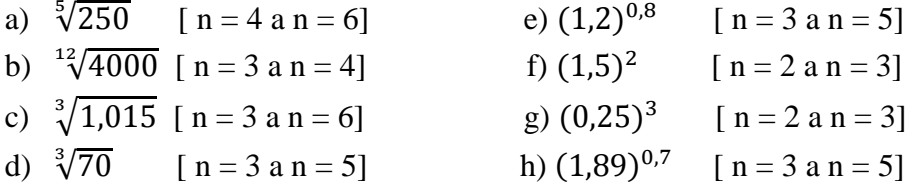

## $\sqrt[5]{250}$  [ n = 4 a n = 6]

Nejprve si odmocninu musím upravit, abych ji dostala ve tvaru  $(1 + x)^a$ .

$$
\sqrt[5]{250} = \sqrt[5]{243 + 7} = \sqrt[5]{3^5 + 7} = \sqrt[5]{3^5 \cdot (1 + \frac{7}{3^5})} = 3 \cdot (1 + \frac{7}{243})^{\frac{1}{5}}
$$

Ze vztahu jsem zjistila:  $x = \frac{7}{24}$  $\frac{7}{243}$  a  $a = \frac{1}{5}$  $\frac{1}{5}$ 

Získané hodnoty dosadím do vztahu  $(1 + x)^a = 1 + {a \choose 1} x + {a \choose 2} x^2 + \dots + {a \choose n} x^n$ 

$$
\sqrt[5]{250} = 3 \cdot \left[ 1 + \frac{1}{5} \cdot \frac{7}{243} + \frac{\frac{1}{5} \cdot (\frac{1}{5} - 1)}{2!} \cdot \left( \frac{7}{243} \right)^2 + \frac{\frac{1}{5} \cdot (\frac{1}{5} - 1) \cdot (\frac{1}{5} - 2)}{3!} \cdot \left( \frac{7}{243} \right)^3 + \frac{\frac{1}{5} \cdot (\frac{1}{5} - 1) \cdot (\frac{1}{5} - 2) \cdot (\frac{1}{5} - 3)}{4!} \cdot \left( \frac{7}{243} \right)^4 + \frac{\frac{1}{5} \cdot (\frac{1}{5} - 1) \cdot (\frac{1}{5} - 2) \cdot (\frac{1}{5} - 3)}{5!} \cdot \left( \frac{7}{243} \right)^5 + \frac{\frac{1}{5} \cdot (\frac{1}{5} - 1) \cdot (\frac{1}{5} - 2) \cdot (\frac{1}{5} - 3) \cdot (\frac{1}{5} - 4) \cdot (\frac{1}{5} - 5)}{6!} \cdot \left( \frac{7}{243} \right)^6 \right]
$$

Pro  $n = 4$ 

$$
\sqrt[5]{250} = 3 \cdot \left[ 1 + \frac{1}{5} \cdot \frac{7}{243} + \frac{\frac{1}{5} \cdot (\frac{1}{5} - 1)}{2} \cdot \frac{7}{243} + \frac{\frac{1}{5} \cdot (\frac{1}{5} - 1) \cdot (\frac{1}{5} - 2)}{6} \cdot \frac{7}{243} \cdot \frac{7}{6} \cdot \frac{1}{243} \cdot \frac{1}{243
$$

$$
\sqrt[5]{250} = 3 \cdot \left(1 + \frac{7}{1215} - \frac{98}{1476225} + 1,147404468 \cdot 10^{-6} - 2,313696252 \cdot 10^{-8}\right)
$$
  
= 3,017 088 167

Pro  $n = 6$ 

$$
\sqrt[5]{250} = 3 \cdot \left[ 1 + \frac{1}{5} \cdot \frac{7}{243} + \frac{\frac{1}{5} \cdot (\frac{1}{5} - 1)}{2!} \cdot \frac{7}{(243)^2} + \frac{\frac{1}{5} \cdot (\frac{1}{5} - 1) \cdot (\frac{1}{5} - 2)}{3!} \cdot \frac{7}{(243)^3} \right]
$$
  
+ 
$$
\frac{\frac{1}{5} \cdot (\frac{1}{5} - 1) \cdot (\frac{1}{5} - 2) \cdot (\frac{1}{5} - 3)}{4!} \cdot \frac{7}{(243)^4}
$$
  
+ 
$$
\frac{\frac{1}{5} \cdot (\frac{1}{5} - 1) \cdot (\frac{1}{5} - 2) \cdot (\frac{1}{5} - 3) \cdot (\frac{1}{5} - 4)}{5!} \cdot \frac{7}{(243)^5}
$$
  
+ 
$$
\frac{\frac{1}{5} \cdot (\frac{1}{5} - 1) \cdot (\frac{1}{5} - 2) \cdot (\frac{1}{5} - 3) \cdot (\frac{1}{5} - 4) \cdot (\frac{1}{5} - 5)}{6!} \cdot \frac{7}{(243)^6}
$$

 $\sqrt[5]{250} = 3 \cdot (1 +$  $\gamma$  $\frac{1215}{ }$  $\frac{98}{1\,476\,225}$  + 1,147404468 ∙ 10<sup>-6</sup> − 2,313696252 ∙ 10<sup>-8</sup>  $+\, 5,065376157\cdot 10^{-10} - 1,167329485\cdot 10^{-11})$ 

$$
\sqrt[5]{250} = 3,017\ 088\ 168
$$

Výsledek z kalkulačky:

$$
\sqrt[5]{250} = 3,017\ 088\ 168
$$

Při porovnání výsledků se hodnoty liší až na místě $10^{-9}$ 

## $12\sqrt{4000}$  [ n = 3 a n = 4]

Upravím odmocninu:

$$
{}^{12}\sqrt{4000} = {}^{12}\sqrt{4096 - 96} = {}^{12}\sqrt{2^{12} - 96} = {}^{12}\sqrt{2^{12} \cdot (1 - \frac{96}{2^{12}})} = 2 \cdot (1 - \frac{3}{128})^{\frac{1}{12}}
$$

Ze vztahu jsem zjistila:  $x = -\frac{3}{128}$  a  $a = \frac{1}{12}$ 

Získané hodnoty dosadím do vztahu  $(1 + x)^a = 1 + {a \choose 1} x + {a \choose 2} x^2 + \dots + {a \choose n} x^n$ 

$$
\sqrt[12]{4000} = 2 \cdot \left[ 1 + \frac{1}{12} \cdot \left( -\frac{3}{128} \right) + \frac{\frac{1}{12} \cdot \left( \frac{1}{12} - 1 \right)}{2!} \cdot \left( -\frac{3}{128} \right)^2 + \frac{\frac{1}{12} \cdot \left( \frac{1}{12} - 1 \right) \cdot \left( \frac{1}{12} - 2 \right)}{3!} \cdot \left( -\frac{3}{128} \right)^3 + \frac{\frac{1}{12} \cdot \left( \frac{1}{12} - 1 \right) \cdot \left( \frac{1}{12} - 2 \right) \cdot \left( \frac{1}{12} - 3 \right)}{4!} \cdot \left( -\frac{3}{128} \right)^4 \right]
$$

Pro  $n=3$ 

$$
\sqrt[12]{4000} = 2 \cdot \left[ 1 + \frac{1}{12} \cdot \left( -\frac{3}{128} \right) + \frac{\frac{1}{12} \left( \frac{1}{12} - 1 \right)}{2} \cdot \left( -\frac{3}{128} \right)^2 + \frac{\frac{1}{12} \left( \frac{1}{12} - 1 \right) \cdot \left( \frac{1}{12} - 2 \right)}{6} \cdot \left( -\frac{3}{128} \right)^3 \right]
$$
\n
$$
\sqrt[12]{4000} = 2 \cdot \left( 1 - \frac{1}{512} - \frac{11}{524288} - 3,141661485 \cdot 10^{-7} \right) = 1,996\ 051\ 16
$$

Pro  $n = 4$ 

$$
{}^{12}\sqrt{4000} = 2 \cdot \left[ 1 + \frac{1}{12} \cdot \left( -\frac{3}{128} \right) + \frac{\frac{1}{12} \left( \frac{1}{12} - 1 \right)}{2} \cdot \left( -\frac{3}{128} \right)^2 + \frac{\frac{1}{12} \left( \frac{1}{12} - 1 \right) \cdot \left( \frac{1}{12} - 2 \right)}{6} \cdot \left( -\frac{3}{128} \right)^3 + \frac{\frac{1}{12} \left( \frac{1}{12} - 1 \right) \cdot \left( \frac{1}{12} - 2 \right) \cdot \left( \frac{1}{12} - 3 \right)}{24} \cdot \left( -\frac{3}{128} \right)^4 \right]
$$
  

$$
{}^{12}\sqrt{4000} = 2 \cdot \left( 1 - \frac{1}{512} - \frac{11}{524288} - 3,141661485 \cdot 10^{-7} - 5,369050389 \cdot \frac{1}{12} \cdot \frac{1}{12}
$$

$$
10^{-9} = 1,996\,051\,149
$$

Výsledek z kalkulačky:

$$
\sqrt[12]{4000} = 1,996\,051\,149
$$

<br>Při porovnání výsledků se hodnoty liší na místě $10^{-8}$ 

## $\sqrt[3]{1,015}$  [ n = 3 a n = 6]

Upravím odmocninu:

$$
\sqrt[3]{1,015} = \sqrt[3]{1 + 0,015} = \sqrt[3]{1^3 + 0,015} = \sqrt[3]{1^3 \cdot (1 + \frac{0,015}{1^3})} = (1 + 0,015)^{\frac{1}{3}}
$$

Ze vztahu jsem zjistila:  $x = 0.015$  a  $a = \frac{1}{3}$ 

Získané hodnoty dosadím do vztahu  $(1 + x)^a = 1 + {a \choose 1} x + {a \choose 2} x^2 + \dots + {a \choose n} x^n$ 

$$
\sqrt[3]{1,015} = 1 + \frac{1}{3} \cdot 0,015 + \frac{\frac{1}{3}(\frac{1}{3}-1)}{2!} \cdot (0,015)^2 + \frac{\frac{1}{3}(\frac{1}{3}-1)(\frac{1}{3}-2)}{3!} \cdot (0,015)^3 + \frac{\frac{1}{3}(\frac{1}{3}-1)(\frac{1}{3}-2)(\frac{1}{3}-3)}{4!} \cdot (0,015)^4 + \frac{\frac{1}{3}(\frac{1}{3}-1)(\frac{1}{3}-2)(\frac{1}{3}-3)(\frac{1}{3}-4)}{5!} \cdot (0,015)^5 + \frac{\frac{1}{3}(\frac{1}{3}-1)(\frac{1}{3}-2)(\frac{1}{3}-3)(\frac{1}{3}-4)(\frac{1}{3}-3)(\frac{1}{3}-4)(\frac{1}{3}-5)}{6!} \cdot (0,015)^6
$$

Pro  $n=3$ 

$$
\sqrt[3]{1,015} = 1 + \frac{1}{3} \cdot 0.015 + \frac{\frac{1}{3} \cdot (\frac{1}{3} - 1)}{2!} \cdot (0.015)^2 + \frac{\frac{1}{3} \cdot (\frac{1}{3} - 1) \cdot (\frac{1}{3} - 2)}{6} \cdot (0.015)^3
$$

$$
\sqrt[3]{1,015} = 1 + \frac{1}{200} - \frac{1}{40000} + \frac{1}{4800000} = 1,004975208
$$

Pro  $n = 6$ 

$$
\sqrt[3]{1,015} = 1 + \frac{1}{3} \cdot 0,015 + \frac{\frac{1}{3}(\frac{1}{3}-1)}{2} \cdot (0,015)^2 + \frac{\frac{1}{3}(\frac{1}{3}-1)(\frac{1}{3}-2)}{6} \cdot (0,015)^3 + \frac{\frac{1}{3}(\frac{1}{3}-1)(\frac{1}{3}-2)(\frac{1}{3}-3)}{24} \cdot (0,015)^4 + \frac{\frac{1}{3}(\frac{1}{3}-1)(\frac{1}{3}-2)(\frac{1}{3}-3)(\frac{1}{3}-4)}{120} \cdot (0,015)^5 + \frac{\frac{1}{3}(\frac{1}{3}-1)(\frac{1}{3}-2)(\frac{1}{3}-3)(\frac{1}{3}-4)(\frac{1}{3}-5)}{720} \cdot (0,015)^6
$$

 $\sqrt[3]{1,015} = 1 + \frac{1}{200} - \frac{1}{40000} + \frac{1}{4800000} - 2,083333333 \cdot 10^{-9} + 2,29166666667$  $10^{-11} - 1,673611111 \cdot 10^{-13} = 1,004975206$ 

Výsledek z kalkulačky:

$$
\sqrt[3]{1,015} = 1,004\,975\,206
$$

Při porovnání výsledků se hodnoty liší až na místě 10<sup>-9</sup>

#### $\sqrt[3]{70}$  $[n=3$  a  $n=5]$

Upravím odmocninu:

$$
\sqrt[3]{70} = \sqrt[3]{64 + 6} = \sqrt[3]{4^3 + 6} = \sqrt[3]{4^3 \cdot (1 + \frac{6}{4^3})} = 4 \cdot (1 + \frac{3}{3^2})^{\frac{1}{3}}
$$

Ze vztahu jsem zjistila:  $x = \frac{3}{32}$  a  $a = \frac{1}{3}$ 

Získané hodnoty dosadím do vztahu  $(1 + x)^a = 1 + {a \choose 1} x + {a \choose 2} x^2 + \dots + {a \choose n} x^n$  $\mathbf{r}$  $1(1 - \lambda)$  $\frac{1}{1}$   $\frac{1}{1}$   $\frac{1}{1}$ 

$$
\sqrt[3]{70} = 4 \cdot \left[ 1 + \frac{1}{3} \cdot \frac{3}{32} + \frac{\frac{1}{3}(\frac{1}{3}-1)}{2} \cdot \left(\frac{3}{32}\right)^2 + \frac{\frac{1}{3}(\frac{1}{3}-1)(\frac{1}{3}-2)}{3!} \cdot \left(\frac{3}{32}\right)^3 + \frac{\frac{1}{3}(\frac{1}{3}-1)(\frac{1}{3}-2)(\frac{1}{3}-3)}{4!} \cdot \left(\frac{3}{32}\right)^4 + \frac{\frac{1}{3}(\frac{1}{3}-1)(\frac{1}{3}-2)(\frac{1}{3}-3)(\frac{1}{3}-4)}{5!} \cdot \left(\frac{3}{32}\right)^5 \right]
$$

Pro  $n = 3$ 

$$
\sqrt[3]{70} = 4 \cdot \left[ 1 + \frac{1}{3} \cdot \frac{3}{32} + \frac{\frac{1}{3}(\frac{1}{3}-1)}{2} \cdot \left(\frac{3}{32}\right)^2 + \frac{\frac{1}{3}(\frac{1}{3}-1)(\frac{1}{3}-2)}{6} \cdot \left(\frac{3}{32}\right)^3 \right]
$$
  

$$
\sqrt[3]{70} = 4 \cdot \left( 1 + \frac{1}{32} - \frac{1}{1024} + \frac{5}{98304} \right) = 4,121\ 297\ 201
$$

Pro  $n = 5$ 

$$
\sqrt[3]{70} = 4 \cdot \left[ 1 + \frac{1}{3} \cdot \frac{3}{32} + \frac{\frac{1}{3}(\frac{1}{3}-1)}{2} \cdot \left(\frac{3}{32}\right)^2 + \frac{\frac{1}{3}(\frac{1}{3}-1)(\frac{1}{3}-2)}{6} \cdot \left(\frac{3}{32}\right)^3 + \frac{\frac{1}{3}(\frac{1}{3}-1)(\frac{1}{3}-2)(\frac{1}{3}-3)}{24} \cdot \left(\frac{3}{32}\right)^4 + \frac{\frac{1}{3}(\frac{1}{3}-1)(\frac{1}{3}-2)(\frac{1}{3}-3)(\frac{1}{3}-4)}{120} \cdot \left(\frac{3}{32}\right)^5 \right]
$$
\n
$$
\sqrt[3]{70} = 4 \cdot \left( 1 + \frac{1}{32} - \frac{1}{1024} + \frac{5}{98304} - \frac{5}{1572864} + 2,185503642 \cdot 10^{-7} \right)
$$
\n
$$
= 4,121285359
$$

Výsledek z kalkulačky:

$$
\sqrt[3]{70} = 4,121\,285\,36
$$

Při porovnání výsledků se hodnoty liší na místě 10<sup>-8</sup>

## $(1,2)^{0,8}$  [ n = 3 a n = 5]

Upravíme:

$$
(1,2)^{0,8} = (1+0,2)^{0,8}
$$

Ze vztahu jsem zjistila:  $x = 0.2$  a  $a = 0.8$ 

Hodnoty dosadím do vztahu  $(1+x)^a = 1 + {a \choose 1} x + {a \choose 2} x^2 + \dots + {a \choose n} x^n$ 

$$
(1,2)^{0,8} = 1 + 0,8 \cdot 0,2 + \frac{0,8 \cdot (0,8-1)}{2!} \cdot 0,2^{2} + \frac{0,8 \cdot (0,8-1) \cdot (0,8-2)}{3!} \cdot 0,2^{3} + \frac{0,8 \cdot (0,8-1) \cdot (0,8-2) \cdot (0,8-3)}{4!} \cdot 0,2^{4} + \frac{0,8 \cdot (0,8-1) \cdot (0,8-2) \cdot (0,8-3) \cdot (0,8-4)}{5!} \cdot 0,2^{5}
$$

Pro  $n = 3$ 

$$
(1,2)^{0,8} = 1 + 0,8 \cdot 0,2 + \frac{0,8 \cdot (0,8 - 1)}{2} \cdot 0,2^2 + \frac{0,8 \cdot (0,8 - 1) \cdot (0,8 - 2)}{6} \cdot 0,2^3
$$

$$
(1,2)^{0,8} = 1 + \frac{4}{25} - \frac{2}{625} + \frac{4}{15625} = 1,157\ 056
$$

Pro  $n = 5$ 

$$
(1,2)^{0,8} = 1 + 0,8 \cdot 0,2 + \frac{0,8 \cdot (0,8-1)}{2} \cdot 0,2^{2} + \frac{0,8 \cdot (0,8-1) \cdot (0,8-2)}{6} \cdot 0,2^{3} + \frac{0,8 \cdot (0,8-1) \cdot (0,8-2) \cdot (0,8-3)}{24} \cdot 0,2^{4} + \frac{0,8 \cdot (0,8-1) \cdot (0,8-2) \cdot (0,8-3) \cdot (0,8-4)}{120} \cdot 0,2^{5}
$$

$$
(1,2)^{0,8} = 1 + \frac{4}{25} - \frac{2}{625} + \frac{4}{15625} - \frac{11}{390625} + 3,60448 \cdot 10^{-6} = 1,157031444
$$

Výsledek z kalkulačky:

$$
(1,2)^{0,8}=1,157\ 031\ 005
$$

Při porovnání se hodnoty liší na místě  $10^{-7}$ 

$$
(1,5)^2[ n=2 a n=3]
$$

Upravím:

$$
(1,5)^2 = (1+0,5)^2
$$

Ze vztahu jsem zjistila:  $x = 0.5$  a  $a = 2$ 

Získané hodnoty dosadím do vztahu  $(1 + x)^a = 1 + {a \choose 1} x + {a \choose 2} x^2 + \dots + {a \choose n} x^n$ 

$$
(1,5)^2 = 1 + 0,5 \cdot 2 + \frac{2 \cdot (2-1)}{2!} \cdot 0,5^2 + \frac{2 \cdot (2-1) \cdot (2-2)}{3!} \cdot 0,5^3 + \frac{2 \cdot (2-1) \cdot (2-2) \cdot (2-3)}{4!} \cdot 0,5^4 + \frac{2 \cdot (2-1) \cdot (2-2) \cdot (2-3) \cdot (2-4)}{5!} \cdot 0,5^5
$$

Z rozvoje vidím, že ve třetím členu se vyskytuje 0. Proto můžu ostatní členy zanedbat a rozvoj bude jen ve tvaru

$$
(1,5)^2 = 1 + 0.5 \cdot 2 + \frac{2 \cdot (2-1)}{2!} \cdot 0.5^2 + \frac{2 \cdot (2-1) \cdot (2-2)}{3!} \cdot 0.5^3
$$

Pro  $n = 2$ 

$$
(1,5)^2 = 1 + 0,5 \cdot 2 + \frac{2 \cdot (2-1)}{2} \cdot 0,5^2
$$

$$
(1,5)^2 = 1 + 1 + \frac{1}{4} = 2,25
$$

Pro  $n = 3$ 

$$
(1,5)^2 = 1 + 0,5 \cdot 2 + \frac{2 \cdot (2-1)}{2!} \cdot 0,5^2 + \frac{2 \cdot (2-1) \cdot (2-2)}{3!} \cdot 0,5^3
$$

$$
(1,5)^2 = 1 + 1 + \frac{1}{4} + 0 = 2,25
$$

Výsledek z kalkulačky:

$$
(1,5)^2 = 2,25
$$

Výsledky se neliší.

## $(0, 25)^3$  [ n = 2 a n = 3]

Upravím:

$$
(0.25)^3 = (1 - 0.75)^3
$$

Ze vztahu jsem zjistila:  $x = -0.75$  a  $a = 3$ 

Hodnoty dosadím do vztahu  $(1 + x)^a = 1 + {a \choose 1} x + {a \choose 2} x^2 + \dots + {a \choose n} x^n$ 

$$
(0,25)^3 = 1 + (-0,75) \cdot 3 + \frac{3 \cdot (3-1)}{2!} \cdot (-0,75)^2 + \frac{3 \cdot (3-1) \cdot (3-2)}{3!} \cdot (-0,75)^3
$$

$$
+ \frac{3 \cdot (3-1) \cdot (3-2) \cdot (3-3)}{4!} \cdot (-0,75)^4
$$

$$
+ \frac{3 \cdot (3-1) \cdot (3-2) \cdot (3-3) \cdot (3-4)}{5!} \cdot (-0,75)^5
$$

Z rozvoje vidím, že ve čtvrtém členu se vyskytuje 0. Proto můžu ostatní členy zanedbat a rozvoj bude jen ve tvaru

$$
(0,25)^3 = 1 + (-0,75) \cdot 3 + \frac{3 \cdot (3-1)}{2!} \cdot (-0,75)^2 + \frac{3 \cdot (3-1) \cdot (3-2)}{3!} \cdot (-0,75)^3
$$
  
Pro  $n = 2$ 

$$
(0,25)^3 = 1 + (-0,75) \cdot 3 + \frac{3 \cdot (3-1)}{2} \cdot (-0,75)^2
$$

$$
(0,25)^3 = 1 - 2,25 + \frac{27}{16} = 0,4375
$$

Pro  $n = 3$ 

$$
(0,25)^3 = 1 + (-0,75) \cdot 3 + \frac{3 \cdot (3-1)}{2} \cdot (-0,75)^2 + \frac{3 \cdot (3-1) \cdot (3-2)}{6} \cdot (-0,75)^3
$$

$$
(0,25)^3 = 1 - 2,25 + \frac{27}{16} - \frac{27}{64} = 0,015\ 625
$$

Výsledek z kalkulačky:

$$
(0.25)^3 = 0.015\ 625
$$

Výsledky s vyšším počtem n členů a z kalkulačky se neliší.

## $(1,89)^{0,7}$  [n = 3 a n = 5]

Upravím:

$$
(1,89)^{0,7}=(1+0,89)^{0,7}
$$

Ze vztahu jsem zjistila:  $x = 0.89$  a  $a = 0.7$ 

Získané hodnoty dosadím do vztahu  $(1 + x)^a = 1 + {a \choose 1} x + {a \choose 2} x^2 + \dots + {a \choose n} x^n$ 

$$
(1,89)^{0,7} = 1 + 0,7 \cdot 0,89 + \frac{0,7 \cdot (0,7-1)}{2!} \cdot 0,89^{2} + \frac{0,7 \cdot (0,7-1) \cdot (0,7-2)}{3!} \cdot 0,89^{3} + \frac{0,7 \cdot (0,7-1) \cdot (0,7-2) \cdot (0,7-3)}{4!} \cdot 0,89^{4} + \frac{0,7 \cdot (0,7-1) \cdot (0,7-2) \cdot (0,7-3) \cdot (0,7-4)}{5!} \cdot 0,89^{5}
$$

Pro  $n = 3$ 

$$
(1,89)^{0,7} = 1 + 0,7 \cdot 0,89 + \frac{0,7 \cdot (0,7 - 1)}{2} \cdot 0,89^{2} + \frac{0,7 \cdot (0,7 - 1) \cdot (0,7 - 2)}{6}
$$
  
. 0,89<sup>3</sup>

$$
(1,89)^{0,7} = 1 + \frac{623}{1000} - 0,0831705 + 0,0320760895 = 1,57190559
$$

Pro  $n = 5$ 

$$
(1,89)^{0,7} = 1 + 0,7 \cdot 0,89 + \frac{0,7 \cdot (0,7 - 1)}{2} \cdot 0,89^{2} + \frac{0,7 \cdot (0,7 - 1) \cdot (0,7 - 2)}{6}
$$
  

$$
\cdot 0,89^{3} + \frac{0,7 \cdot (0,7 - 1) \cdot (0,7 - 2) \cdot (0,7 - 3)}{24} \cdot 0,89^{4}
$$
  

$$
+ \frac{0,7 \cdot (0,7 - 1) \cdot (0,7 - 2) \cdot (0,7 - 3) \cdot (0,7 - 4)}{120} \cdot 0,89^{5}
$$

 $(1,89)^{0,7}$ 

$$
= 1 + \frac{623}{1000} - 0.0831705 + 0.0320760895 - 0.0164149388
$$
  
+ 9.642135052 \cdot 10<sup>-3</sup> = 1.565 132 786

Výsledek z kalkulačky:

$$
(1,89)^{0,7}=1,561\;432\;674
$$

Výsledky se liší na místě $10^{-3}$ 

## **4.3 Rozvoj funkce ln a určení funkčních hodnot**

V teoretické části jsem odvodila rozvoj této funkce. Pro připomenutí ji uvedu znovu:

Funkce  $ln(1 + x)$ 

$$
\ln(1+x) = \frac{1}{1!}x - \frac{1}{2!}x^2 + 2\frac{1}{3!}x^3 - 6\frac{1}{4!}x^4 \dots, x \in (-1, 1)
$$
 (57)

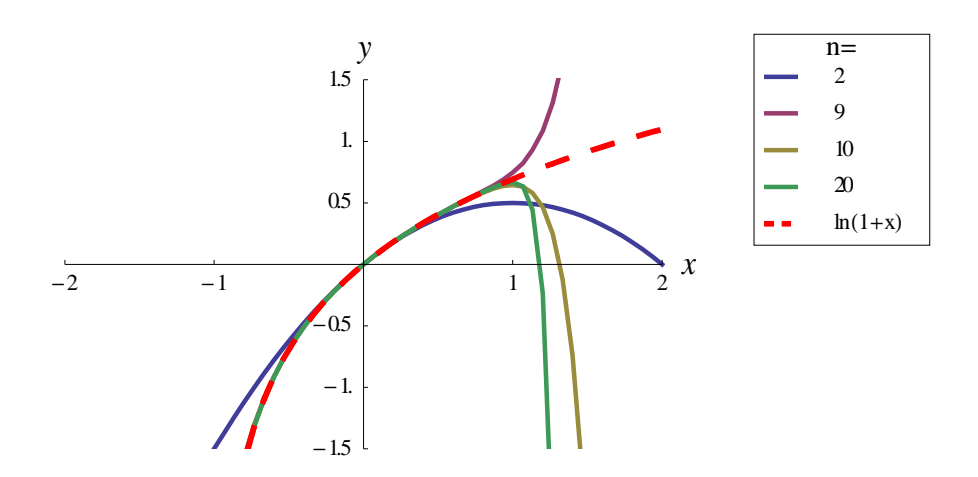

Obrázek 5. Funkce ln(1+x) a její *n*–tý částečný součet Maclaurinovy řady

#### **Příklady na určení funkčních hodnot funkce**  $ln(1 + x)$

- a)  $ln(1,6)$
- b)  $ln(1,3)$
- c)  $ln(1,99)$

 $\ln(1, 6)$   $[n = 3 a n = 5]$ 

nejprve funkci upravím, abych dostala funkci logaritmu ve tvaru  $ln(1 + x)$ 

$$
\ln(1.6) = \ln(1 + 0.6)
$$

za hodnotu *x* budu volit hodnotu 0,6 a dosadím do rozvoje (57) a získám rozvoj ve tvaru:

$$
\ln(1,6) = 0,6 - \frac{1}{2}0,6^2 + \frac{1}{3}0,6^3 - \frac{1}{4}0,6^4 + \frac{1}{5}0,6^5
$$

Pro  $n = 3$ 

$$
\ln(1,6) = 0,6 - \frac{1}{2}0,6^2 + \frac{1}{3}0,6^3
$$
  

$$
\ln(1,6) = 0,6 - 0,18 + 0,072 = 0,492
$$

Pro  $n = 5$ 

$$
\ln(1,6) = 0,6 - \frac{1}{2}0,6^2 + \frac{1}{3}0,6^3 - \frac{1}{4}0,6^4 + \frac{1}{5}0,6^5
$$
  

$$
\ln(1,6) = 0,6 - 0,18 + 0,072 - \frac{81}{2500} + \frac{243}{15625} = 0,475\ 152
$$

Výsledek z kalkulačky:

$$
\ln(1.6) = 0.470\,003
$$

Při porovnání výsledků se hodnoty liší na místě  $10^{-3}$ 

#### $ln(1,3)$   $[n = 4 a n = 6]$

Funkci upravím, abych dostala funkci logaritmu ve tvaru  $ln(1 + x)$ 

$$
\ln(1,3) = \ln(1+0,3)
$$

za hodnotu *x* budu volit hodnotu 0,3 a dosadím do rozvoje (57) a získám rozvoj ve tvaru:

$$
\ln(1,3) = 0,3 - \frac{1}{2}0,3^2 + \frac{1}{3}0,3^3 - \frac{1}{4}0,3^4 + \frac{1}{5}0,3^5 - \frac{1}{6}0,3^6
$$

Pro  $n = 4$ 

$$
\ln(1,3) = 0,3 - \frac{1}{2}0,3^{2} + \frac{1}{3}0,3^{3} - \frac{1}{4}0,3^{4}
$$

$$
\ln(1,3) = 0,3 - \frac{9}{200} + \frac{9}{1000} - \frac{81}{40000} = 0,261975
$$

Pro  $n = 6$ 

$$
\ln(1,3) = 0,3 - \frac{1}{2}0,3^{2} + \frac{1}{3}0,3^{3} - \frac{1}{4}0,3^{4} + \frac{1}{5}0,3^{5} - \frac{1}{6}0,3^{6}
$$
  

$$
\ln(1,3) = 0,3 - \frac{9}{200} + \frac{9}{1000} - \frac{81}{40000} + \frac{243}{500000} - 1,215 \cdot 10^{-4} = 0,2623395
$$

Výsledek z kalkulačky:

$$
\ln(1,3) = 0,2623\,643
$$

Při porovnání se hodnoty liší na místě  $10^{-5}$ 

 $ln(1, 99)$   $[n = 3 a n = 4]$ 

Funkci upravím a dostanu funkci logaritmu ve tvaru  $ln(1 + x)$ 

$$
\ln(1,99) = \ln(1+0,99)
$$

za hodnotu *x* budu volit hodnotu 0,99 a dosadím do rozvoje (57) a získám rozvoj ve tvaru:

$$
\ln(1,99) = 0,99 - \frac{1}{2}0,99^{2} + \frac{1}{3}0,99^{3} - \frac{1}{4}0,99^{4} + \frac{1}{5}0,99^{5} - \frac{1}{6}0,99^{6}
$$

Pro  $n = 3$ 

$$
\ln(1,99) = 0,99 - \frac{1}{2}0,99^{2} + \frac{1}{3}0,99^{3}
$$

$$
\ln(1,99) = 0,99 - \frac{9801}{20000} + 0,323433 = 0,823383
$$

Pro  $n = 4$ 

$$
\ln(1,99) = 0,99 - \frac{1}{2}0,99^2 + \frac{1}{3}0,99^3 - \frac{1}{4}0,99^4
$$
  

$$
\ln(1,99) = 0,99 - \frac{9801}{20000} + 0,323433 - 0,2401490025 = 0,5832339975
$$

Výsledek z kalkulačky:

$$
\ln(1,99) = 0,6881\,346\,387
$$

Pro malý počet n členů se výsledky liší na stovky.

**Funkce**  $ln(1 - x)$ 

$$
\ln(1-x) = -\frac{1}{1!}x - \frac{1}{2!}x^2 - 2\frac{1}{3!}x^3 - 6\frac{1}{4!}x^4 \dots, x \in (-1,1)
$$
 (57)

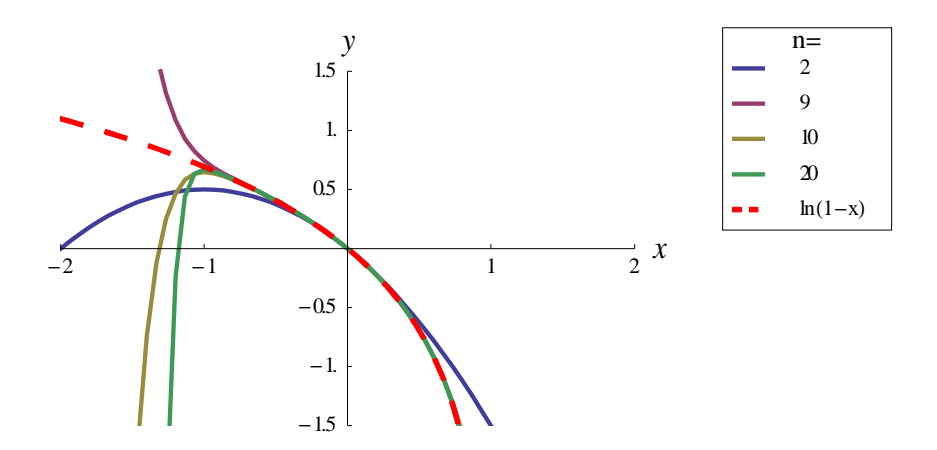

Obrázek 6. Funkceln  $ln(1-x)$  a její  $n-t$ ý částečný součet Maclaurinovy řady

#### Příklady na určení funkčních hodnot funkce  $ln(1 - x)$

- a)  $ln(0,56)$
- b)  $ln(0,35)$
- c)  $ln(0,1)$

#### $ln(0, 56)$   $[n = 3 a n = 5]$

při řešení těchto příkladů musím převést funkci na tvar  $ln(1 - x)$ 

Funkci upravím a dostanu funkci logaritmu ve tvaru  $ln(1 - x)$ 

$$
\ln(0.56) = \ln(1 - 0.44)
$$

za hodnotu x budu volit hodnotu 0,44 a dosadím do rozvoje (58) a získám rozvoj ve tvaru:

$$
\ln(0.56) = -0.44 - \frac{1}{2}0.44^2 - \frac{1}{3}0.44^3 - \frac{1}{4}0.44^4 - \frac{1}{5}0.44^5 - \frac{1}{6}0.44^6 - \frac{1}{7}0.44^7
$$

Pro  $n=3$ 

$$
\ln(0,56) = -0,44 - \frac{1}{2}0,44^2 - \frac{1}{3}0,44^3
$$

$$
\ln(0,56) = -0,44 - \frac{121}{1250} - \frac{1331}{46875} = -0,5651946667
$$

Pro  $n=5$ 

$$
\ln(0.56) = -0.44 - \frac{1}{2}0.44^2 - \frac{1}{3}0.44^3 - \frac{1}{4}0.44^4 - \frac{1}{5}0.44^5
$$

$$
\ln(0,56) = -0.44 - \frac{121}{1250} - \frac{1331}{46875} - 9,37024 \cdot 10^{-3} - 3,29832448 \cdot 10^{-3}
$$

$$
= -0,5778632311
$$

Výsledek z kalkulačky:

$$
\ln(0.56) = -0.5798\,184\,953
$$

Při porovnání výsledků se hodnoty liší na místě  $10^{-3}$ 

### $\ln(0, 35)$   $[n = 4 a n = 6]$

Funkci upravím, abych dostala funkci logaritmu ve tvaru  $ln(1 - x)$ 

$$
\ln(0.35) = \ln(1 - 0.65)
$$

za hodnotu *x* budu volit hodnotu 0,65 a dosadím do rozvoje (58) a získám rozvoj ve tvaru:

$$
\ln(0.35) = -0.65 - \frac{1}{2}0.65^2 - \frac{1}{3}0.65^3 - \frac{1}{4}0.65^4 - \frac{1}{5}0.65^5 - \frac{1}{6}0.65^6 - \frac{1}{7}0.65^7
$$

Pro  $n = 4$ 

$$
\ln(0,35) = -0,65 - \frac{1}{2}0,65^2 - \frac{1}{3}0,65^3 - \frac{1}{4}0,65^4
$$
  

$$
\ln(0,35) = -0,65 - \frac{169}{800} - \frac{2197}{24000} - 0,0446265625 = -0,9974182292
$$

Pro  $n = 6$ 

$$
\ln (0,35) = -0,65 - \frac{1}{2}0,65^{2} - \frac{1}{3}0,65^{3} - \frac{1}{4}0,65^{4} - \frac{1}{5}0,65^{5} - \frac{1}{6}0,65^{6}
$$
  

$$
\ln (0,35) = -0,65 - \frac{169}{800} - \frac{2197}{24000} - 0,0446265625 - 0,0232058125 - 0,0125698151 = -1,033193857
$$

Výsledek z kalkulačky:

$$
\ln(0.35) = -1.049\,822\,124
$$

Při porovnání se hodnoty liší na místě  $10^{-2}$ 

 $ln(0, 1)$  [n = 3 a n = 7]

Funkci upravím a dostanu funkci logaritmu ve tvaru  $ln(1 - x)$ 

$$
\ln(0,1) = \ln(1-0,9)
$$

za hodnotu x budu volit hodnotu 0,9 a dosadím do rozvoje (58) a získám rozvoj ve tvaru:

$$
\ln(0,1) = -0.9 - \frac{1}{2}0.9^{2} - \frac{1}{3}0.9^{3} - \frac{1}{4}0.9^{4} - \frac{1}{5}0.9^{5} - \frac{1}{6}0.9^{6} - \frac{1}{7}0.9^{7}
$$

Pro  $n=3$ 

$$
\ln(0,1) = -0.9 - \frac{1}{2}0.9^{2} - \frac{1}{3}0.9^{3}
$$

$$
\ln(0,1) = -0.9 - \frac{81}{200} - \frac{243}{1000} = -1.548
$$

Pro  $n = 7$ 

$$
\ln (0,1) = -0.9 - \frac{1}{2}0.9^{2} - \frac{1}{3}0.9^{3} - \frac{1}{4}0.9^{4} - \frac{1}{5}0.9^{5} - \frac{1}{6}0.9^{6} - \frac{1}{7}0.9^{7}
$$
  

$$
\ln (0,1) = -0.9 - \frac{81}{200} - \frac{243}{1000} - \frac{6561}{40000} - 0.118098 - 0.0885735 - 0.06832812857 = -1.987024629
$$

Výsledek z kalkulačky:

$$
\ln(0.35) = -2.302\,585\,093
$$

Pro malý počet n členů se výsledky liší na místě desetin.

Funkce  $\ln \frac{(1+x)}{(1-x)}$  $\ln\frac{(1+x)}{(1-x)}=2x+\frac{2x^3}{3}+\frac{2x^5}{5}+\frac{2x^7}{7}+\frac{2x^9}{9}+\frac{2x^{11}}{11}+\frac{2x^{13}}{13}...x\in\{-1,1\}$  $(59)$ 

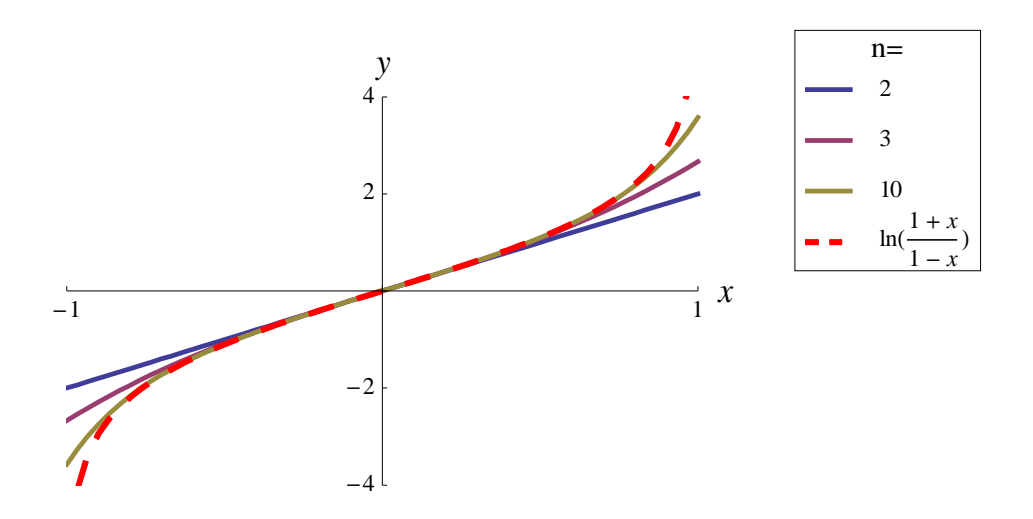

Obrázek 7. Funkce ln((1+x)/(1-x)) a její *n–tý* částečný součet Maclaurinovy řady

## **Příklady na určení funkčních hodnot funkce**  $\ln \frac{(1+x)}{(1-x)}$

Pozn. Tuto funkci použiji na vyjádření logaritmů  $y > 1$ , kde  $y \in N$ .

Např. ln 8 nevyjádřím pomocí  $ln(1 + x)$  nebo  $ln(1 - x)$ , protože *x* musí patřit do oboru konvergence  $x \in (-1, 1)$  nebo  $x \in (-1, 1)$ .

Proto musím použít substituci, která je:

ln y substituji na ln  $\frac{(1+x)}{(1-x)}$ 

 $y = \frac{(1+x)}{(1-x)}$ , teď si vyjádřím x a dostanu  $x = \frac{y-1}{y+1}$  $\frac{y-1}{y+1}$ . Za y volím hodnotu logaritmu, kterou chci získat.

#### $\ln 8$   $[n = 3 \text{ a } n = 5]$

Nejprve si udělám substituci, abych dostala funkci logaritmu ve tvaru ln  $\frac{(1+x)}{(1-x)}$ . Po substituci získám tvar a za *y* volím hodnotu 8.

$$
x = \frac{y-1}{y+1}
$$

$$
x = \frac{8-1}{8+1}
$$

$$
x = \frac{7}{9}
$$

Můžu dále pokračovat, protože  $x \in \langle -1, 1 \rangle$ .

Použiji rozvoj ve tvaru (59) a za  $x$  dosadím hodnotu $\frac{7}{9}$ 

$$
\ln 8 = 2 \cdot \frac{7}{9} + \frac{2}{3} \cdot \left(\frac{7}{9}\right)^3 + \frac{2}{5} \cdot \left(\frac{7}{9}\right)^5
$$

Pro  $n = 3$ 

$$
\ln 8 = 2 \cdot \frac{7}{9} + \frac{2}{3} \left(\frac{7}{9}\right)^3
$$

$$
\ln 8 = \frac{14}{9} + \frac{686}{2187} = 1,869227252
$$

Pro  $n = 5$ 

$$
\ln 8 = 2 \cdot \frac{7}{9} + \frac{2}{3} (\frac{7}{9})^3 + \frac{2}{5} \cdot (\frac{7}{9})^5
$$
  

$$
\ln 8 = \frac{14}{9} + \frac{686}{2187} + 0,1138512083 = 1,98307846
$$

Výsledek z kalkulačky:

$$
\ln 8 = 2{,}079\,441\,542
$$

Pro malý počet členů n se výsledky liší na místě desetin.

#### $\ln 15$   $[n = 5 \text{ a } n = 9]$

Udělám substituci, dostanu funkci logaritmu ve tvaru ln  $\frac{(1+x)}{(1-x)}$ .

Po substituci získám tvar a za *y* volím hodnotu 15.

$$
x = \frac{y-1}{y+1}
$$

$$
x = \frac{15-1}{15+1}
$$

$$
x = \frac{7}{8}
$$

Můžu dále pokračovat, protože  $x \in \langle -1, 1 \rangle$ .

Použiji rozvoj ve tvaru (59) a za  $x$  dosadím hodnotu $\frac{7}{8}$ 

$$
\ln 15 = 2 \cdot \frac{7}{8} + \frac{2}{3} \cdot \left(\frac{7}{8}\right)^3 + \frac{2}{5} \cdot \left(\frac{7}{8}\right)^5 + \frac{2}{7} \cdot \left(\frac{7}{8}\right)^7 + \frac{2}{9} \cdot \left(\frac{7}{8}\right)^9
$$

Pro  $n = 5$ 

$$
\ln 15 = 2 \cdot \frac{7}{8} + \frac{2}{3} \cdot \left(\frac{7}{8}\right)^3 + \frac{2}{5} \cdot \left(\frac{7}{8}\right)^5
$$
  

$$
\ln 15 = \frac{7}{4} + \frac{343}{768} + 0,2051635742 = 2,041778158
$$

Pro  $n = 9$ 

$$
\ln 15 = 2 \cdot \frac{7}{8} + \frac{2}{3} \cdot \left(\frac{7}{8}\right)^3 + \frac{2}{5} \cdot \left(\frac{7}{8}\right)^5 + \frac{2}{7} \cdot \left(\frac{7}{8}\right)^7 + \frac{2}{9} \cdot \left(\frac{7}{8}\right)^9
$$
  

$$
\ln 15 = \frac{7}{4} + \frac{343}{768} + 0,2051635742 + 0,1121988297 + 0,06681284474
$$
  
= 2,580789832

Výsledek z kalkulačky:

$$
\ln\,15=2{,}708\,050\,201
$$

Výsledky se liší na místě desetin.

### $\ln 23$  [n = 7 a n = 15]

Nejprve si udělám substituci, abych dostala funkci logaritmu ve tvaru ln  $\frac{(1+x)}{(1-x)}$ . Po substituci získám tvar a za y volím hodnotu 23.

$$
x = \frac{y-1}{y+1}
$$

$$
x = \frac{23-1}{23+1}
$$

$$
x = \frac{11}{12}
$$

Můžu dále pokračovat, protože  $x \in \{-1, 1\}$ .

Použiji rozvoj ve tvaru (59) a za x dosadím hodnotu $\frac{11}{12}$ 

$$
\ln 23 = 2 \cdot \frac{11}{12} + \frac{2}{3} \cdot \left(\frac{11}{12}\right)^3 + \frac{2}{5} \cdot \left(\frac{11}{12}\right)^5 + \frac{2}{7} \cdot \left(\frac{11}{12}\right)^7 + \frac{2}{9} \cdot \left(\frac{11}{12}\right)^9 + \frac{2}{11} \cdot \left(\frac{11}{12}\right)^{11} + \frac{2}{13} \cdot \left(\frac{11}{12}\right)^{13} + \frac{2}{15} \cdot \left(\frac{11}{12}\right)^{15}
$$

Pro  $n = 7$ 

$$
\ln 23 = 2 \cdot \frac{11}{12} + \frac{2}{3} \cdot \left(\frac{11}{12}\right)^3 + \frac{2}{5} \cdot \left(\frac{11}{12}\right)^5 + \frac{2}{7} \cdot \left(\frac{11}{12}\right)^7
$$
  

$$
\ln 23 = \frac{11}{6} + \frac{1331}{2592} + 0.2588911394 + 0.1553860509 = 2.76111361
$$

Pro  $n = 15$ 

$$
\ln 23 = 2 \cdot \frac{11}{12} + \frac{2}{3} \cdot \left(\frac{11}{12}\right)^3 + \frac{2}{5} \cdot \left(\frac{11}{12}\right)^5 + \frac{2}{7} \cdot \left(\frac{11}{12}\right)^7 + \frac{2}{9} \cdot \left(\frac{11}{12}\right)^9 + \frac{2}{11} \cdot \left(\frac{11}{12}\right)^{11} + \frac{2}{13} \cdot \left(\frac{11}{12}\right)^{13} + \frac{2}{15} \cdot \left(\frac{11}{12}\right)^{15} \n\ln 23 = \frac{11}{6} + \frac{1331}{2592} + 0,2588911394 + 0,1553860509 + 0,1015524577 + 0,06981731465 + 0,04964040908 + 0,03615016828 = 3,018246072
$$

Výsledek z kalkulačky:

$$
\ln 23 = 3{,}135\,494\,216
$$

Pro malý počet členů n se výsledky liší na místě desetin

## **5.3 Rozvoj funkcí pomocí programu Mathematica**

Tuto kapitolu jsem uvedla, protože díky tomuto programu můžeme použít vyšší počet n členů rozvoje.

Příklady:

Do programu jsem zadala funkci, kterou chci rozvinout v Taylorovu (Maclaurinovu) řadu, navolila jsem, do kterého členu se má funkce rozvinout a určila jsem funkční hodnotu. Příklady jsem si vybrala ty, které se nám lišily na místech desetin. U těchto příkladů je nejpřesnější hodnota z kalkulačky, proto ji použiji pro porovnávání.

a)  $ln(1,99)$ 

Použila jsem rozvoj funkce  $ln(1 + x)$ 

Výsledek z kalkulačky je  $\ln(1,99) = 0,6881\,346\,387$ Pro  $n = 11 \rightarrow \ln(1,99) = 0,7267858506$ 

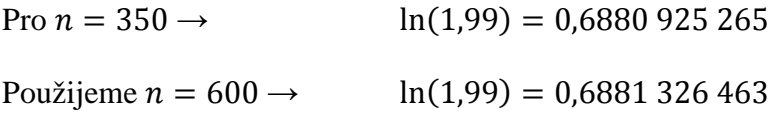

Až při počtu 600- ti členů se výsledky začaly shodovat na místě  $10^{-4}$ .

b)  $ln(0,35)$ 

Použila jsem rozvoj funkce  $ln(1 - x)$ 

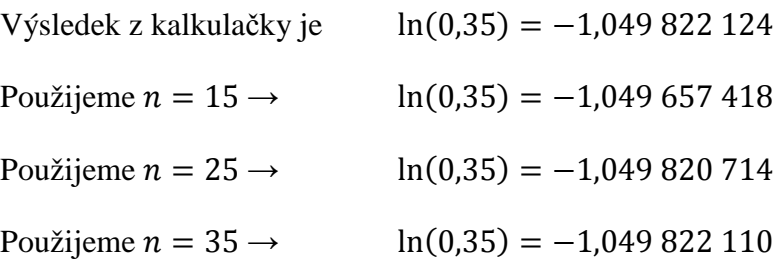

Při počtu 15 členů se výsledky začaly shodovat na místě  $10^{-4}$ , při počtu 25 členů se shodovaly na místě  $10^{-4}$  a při počtu 35 členů na místě  $10^{-7}$ .

## c)  $ln(0,1)$

Použila jsem rozvoj funkce  $ln(1 - x)$ 

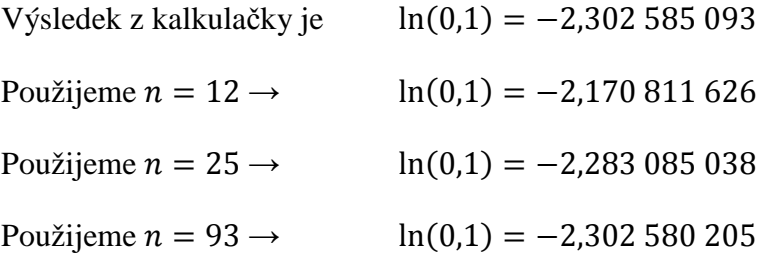

Při počtu 93 členů se výsledky začaly shodovat na místě  $10^{-6}$ .

#### d) ln 8

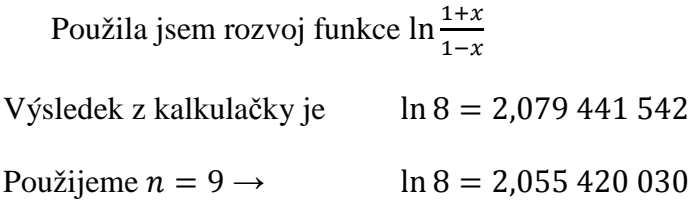

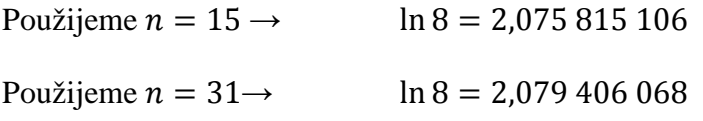

Při počtu 93 členů se výsledky začaly shodovat na místě  $10^{-5}$ .

e) ln 15 

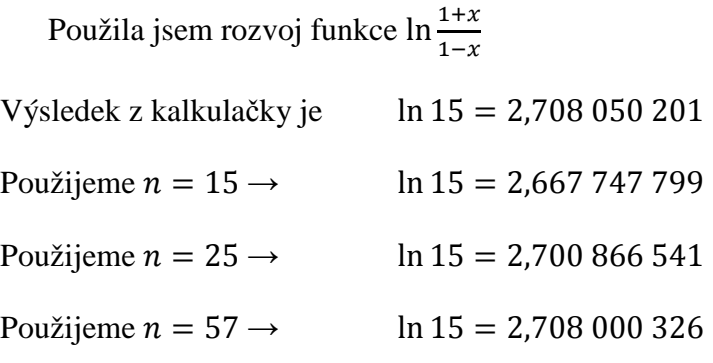

Při počtu 57 členů se výsledky začaly shodovat na místě  $10^{-5}$ .

f) ln 23 

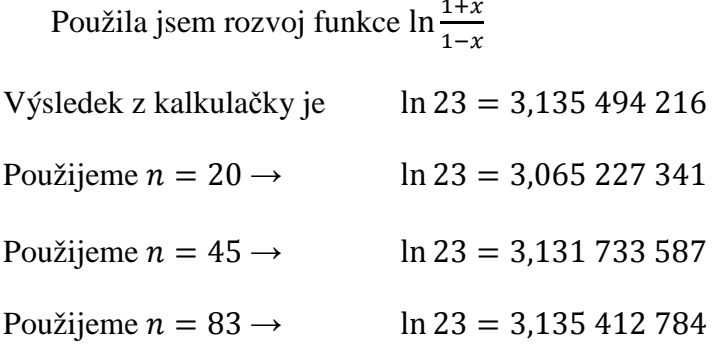

Při počtu 83 členů se výsledky začaly shodovat na místě  $10^{-5}$ .

## **Závěr**

Bakalářská práce je zaměřena na rozvoj elementárních funkcí v Taylorovu řadu a využití rozvoje *n*-tého stupně pro přibližný výpočet funkčních hodnot elementárních funkcí.

V první části jsem provedla literární studii týkající se Taylorova polynomu a důkladněji se seznámila s Taylorovým rozvojem elementárních funkcí do mocninných řad. Jelikož jsou mocninné řady speciálním případem funkčních řad, zmínila jsem se i o posloupnostech a řadách obecně, jenž s Taylorovým polynomem souvisí.

Uvedla jsem, jak se vypočítají členy Taylorova polynomu, a jak pomocí limitního podílového a limitního odmocninového kritéria konvergence zjistím poloměr konvergence dané funkce a pomocí něj interval a obor konvergence.

V další části bakalářské práce jsem uvedla příklady rozvojů základních elementárních funkcí pomocí Taylorova polynomu, které jsem využila ve své praktické části.

Praktickou část jsem pojala jako sbírku řešených příkladů rozvojů elementárních funkci pomocí Taylorova polynomu a zjištění přibližných funkčních hodnot těchto funkcí. Příklady jsem rozdělila do několika částí – exponenciální funkce, goniometrické funkce, funkce mocnin a odmocnin, vyjádření Ludolfova čísla pomocí arcsin a arctg a logaritmické funkce.

Pro každé příklady jsem volila různý počet členů Taylorova polynomu a zjištěné výsledky porovnávala s hodnotami vypočítanými pomocí kalkulačky.

V poslední kapitole praktické části jsem využila programu Mathematica, který dokáže pro velký počet *n* členů Taylorova polynomu vytvořit rozvoj. Volila jsem takové členy, které by bylo obtížné vlastnoručně vyjádřit a vypočítat. Dále jsem pomocí programu vytvořila grafy některých funkcí, které jsem použila při výpočtech. V těchto grafech jsou vykreslené křivky, pomocí kterých aproximujeme funkci, kterou hledáme.

Cílem bakalářské práce bylo shromáždit informace o Taylorově (Maclaurinově) řadě a vytvořit sbírku příkladů, které mohou sloužit jako podklad k výuce, nebo k přípravě na zkoušku.

## **Seznam použité literatury**

- [ 1 ] LAITOCHOVÁ, J. *Matematická analýza I: diferenciální počet -2.část*. Olomouc: Univerzita Palackého, 2007. ISBN 80-244-0832-5.
- [ 2 ] DOŠLÁ, Z. a O. DOŠLÝ. *Diferenciální počet funkcí více proměnných*. 3. vydání. Brno: Masarykova univerzita, 2006, iv, 144 s. ISBN 978-802-1041-592.
- [ 3 ] *Funkční posloupnosti a řady*. [online]. [cit. 2013-03-28]. Dostupné z: http://analyza.kma.zcu.cz/PREDMETY/M2\_MA2/zaznamy/MA2\_01\_Fcni\_posl\_a\_r ady\_4\_na\_1.pdf
- [ 4 ] *Funkční řady*. [online]. [cit. 2013-03-22]. Dostupné z: http://mathonline.fme.vutbr.cz/Funkcni-rady/sc-38-sr-1-a-42/default.aspx
- [ 5 ] DOŠLÁ, Z. a V. NOVÁK. *Nekonečné řady*. 2. vydání. Brno: Masarykova univerzita, 2007, iv, 113 s. ISBN 978-802-1043-343.
- [ 6 ] *Mocninné řady* [online]. [cit. 2013-02-28]. Dostupné z: http://students.math.slu.cz/jakubchovanec/skola/Matalyza/Mocnine%20rady.pdf
- [ 7 ] VESELÝ, J. *Základy matematické analýzy*. Praha: Matfyzpress, 2004. ISBN 978-80- 7378-063-02.
- [ 8 ] *Taylorova řada.* [online]. [cit. 2013-02-05]. Dostupné z: http://cs.wikipedia.org/wiki/Taylor%C5%AFv\_rozvoj
- [ 9 ] BERMAN, G. N. *Zbierka úloh z matematickej analýzy*. 2.nezmenené vydanie. Bratislava: Slovenské vydavateĺstvo technickej literatury, 1957, 458 s.
- [ 10 ] DEMIDOVIČ, B. P. *Sbírka úloh a cvičení z matematické analýzy*. 1. vydání. Havlíčkův Brod: Fragment, 2003, 460 s. ISBN 80-720-0587-1.
- [ 11 ] KOJECKÁ, J. a M. ZÁVODNÝ. *Příklady z matematické analýzy I*. 2. vydání. Olomouc: Univerzita Palackého, 2003, 109 s. Skripta (Univerzita Palackého). ISBN 80-244-0740-X.
- [ 12 ] WEIR, M.D., J. HASS a F.R. GIORDANO. *Thomas' Calculus, International Edition*. Boston: Pearson Addison Wesley, 2008. ISBN 03-215-2679-1.
- [ 13 ] *Mocninné a Taylorovy řady*. [online]. [cit. 2013-03-06]. Dostupné z: http://mathonline.fme.vutbr.cz/Mocninne-a-Taylorovy-rady/sc-39-sr-1-a-54/default.aspx
- [ 14 ] *Taylorova formule*. [online]. [cit. 2013-02-20]. Dostupné z: http://home.zcu.cz/~rvyrut/WWW-KMA/MS1/Kapitola\_07.pdf
- [ 15 ] *Taylorova řada*. [online]. [cit. 2013-03-28]. Dostupné z: http://math.feld.cvut.cz/prucha/m3bc/ri8.pdf
- [ 16 ] *Taylorovy řady, rozvoj funkcí, sčítání řad*. [online]. [cit. 2013-04-05]. Dostupné z: http://math.feld.cvut.cz/mt/txte/3/txc3ea3e.htm
- [ 17 ] *Mocninné řady* [online]. [cit. 2013-01-28]. Dostupné z: http://math.feld.cvut.cz/mt/txte/3/txc3ea3d.htm
- [ 18 ] *Nekonečné řady* [online]. [cit. 2013-02-15]. Dostupné z: http://www.umat.feec.vutbr.cz/~hlinena/IMA/prednasky/prednaska7.pdf
- [ 19 ] *Taylorovy řady*. [online]. [cit. 2013-03-18]. Dostupné z: http://www.karlin.mff.cuni.cz/katedry/kdm/diplomky/vaclav\_ibl/taylorovy\_rady.pdf
- [ 20 ] *Mocninné řady*. [online]. [cit. 2013-04-28]. Dostupné z: http://kma.me.sweb.cz/mocninn%C3%A9-%C5%99ady.pdf
- [ 21 ] *Mocninné řady* [online]. [cit. 2013-02-10]. Dostupné z: http://analyza.kma.zcu.cz/PREDMETY/M2\_MA2/zaznamy/MA2\_02\_Mocninne\_rad y.pdf
- [ 22 ] *Funkcionální rady*. [online]. [cit. 2013-03-28]. Dostupné z: http://www.umat.feec.vutbr.cz/~hlinena/IMA/prednasky/prednaska8.pdf
- [ 23 ] *Řada (matematika)* [online]. [cit. 2013-03-25]. Dostupné z: http://atrey.karlin.mff.cuni.cz/~franta/vyuka/clanek\_o\_radach.pdf
- [ 24 ] *Posloupnost.* [online]. 7. 4. 2013 [cit. 2013-01-28]. Dostupné z: http://cs.wikipedia.org/wiki/Posloupnost
- [ 25 ] *Mocninná řada* [online]. 10.3.2013 [cit. 2013-03-12]. Dostupné z: http://cs.wikipedia.org/wiki/Mocninn%C3%A1\_%C5%99ada

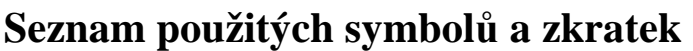

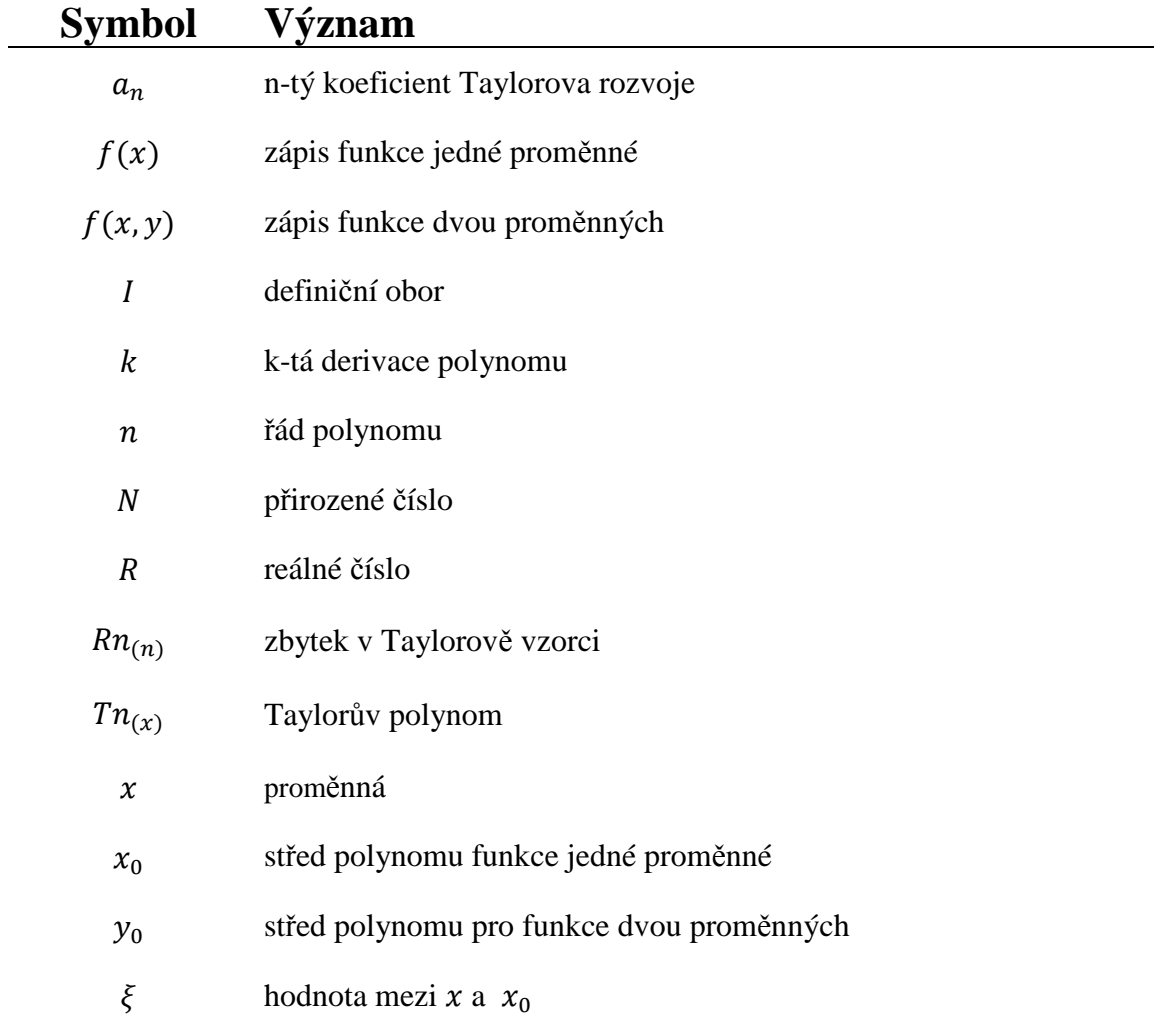

## **Seznam obrázků**

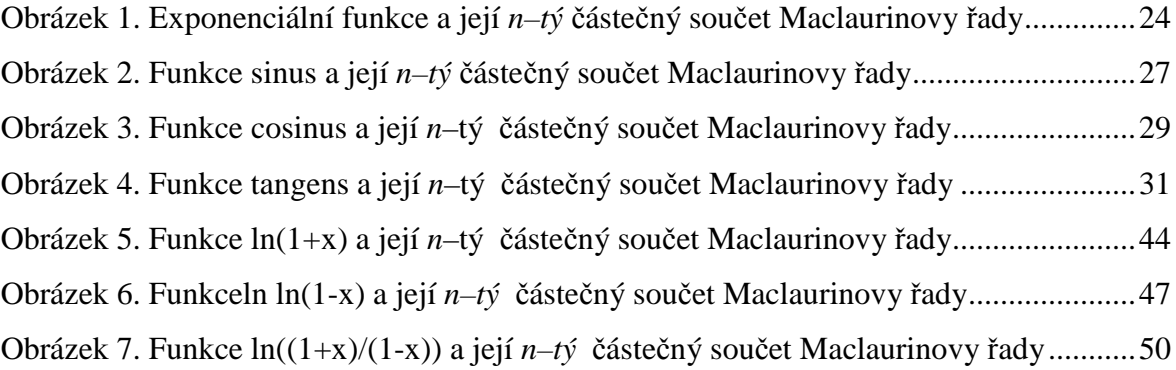

## ANOTACE/ ANNOTATION

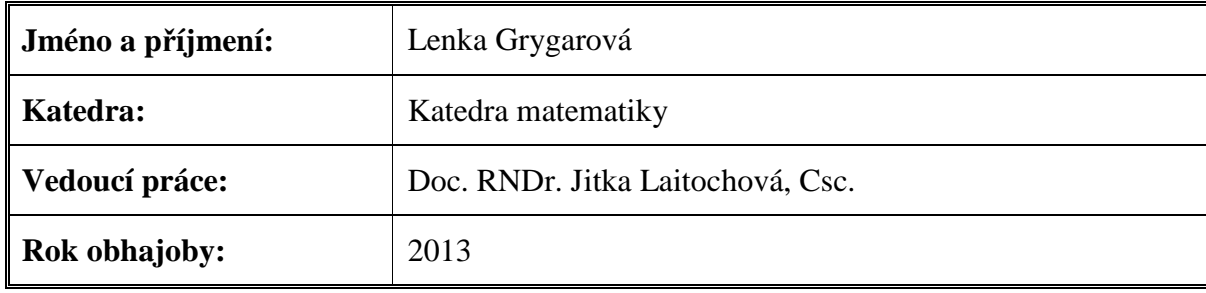

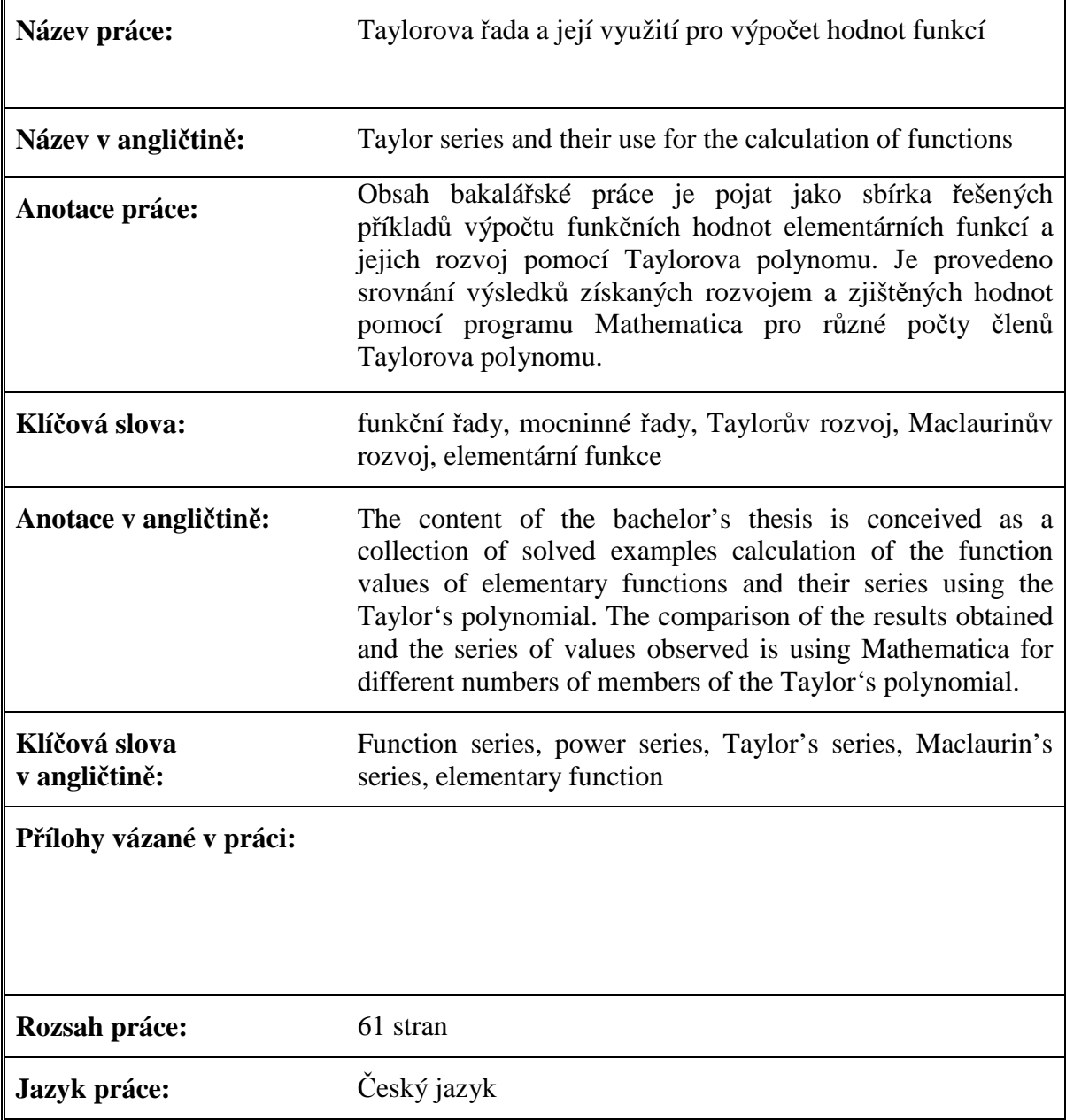